**Memory and Thread Placement Optimization Developer's Guide**

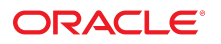

**Part No: E61055** November 2020

Memory and Thread Placement Optimization Developer's Guide

#### **Part No: E61055**

Copyright © 2007, 2020, Oracle and/or its affiliates.

#### **License Restrictions Warranty/Consequential Damages Disclaimer**

This software and related documentation are provided under a license agreement containing restrictions on use and disclosure and are protected by intellectual property laws. Except as expressly permitted in your license agreement or allowed by law, you may not use, copy, reproduce, translate, broadcast, modify, license, transmit, distribute, exhibit, perform, publish, or display any part, in any form, or by any means. Reverse engineering, disassembly, or decompilation of this software, unless required by law for interoperability, is prohibited.

#### **Warranty Disclaimer**

The information contained herein is subject to change without notice and is not warranted to be error-free. If you find any errors, please report them to us in writing.

#### **Restricted Rights Notice**

If this is software or related documentation that is delivered to the U.S. Government or anyone licensing it on behalf of the U.S. Government, then the following notice is applicable:

U.S. GOVERNMENT END USERS: Oracle programs (including any operating system, integrated software, any programs embedded, installed or activated on delivered hardware, and modifications of such programs) and Oracle computer documentation or other Oracle data delivered to or accessed by U.S. Government end users are "commercial computer software" or "commercial computer software documentation" pursuant to the applicable Federal Acquisition Regulation and agency-specific supplemental regulations. As such, the use, reproduction, duplication, release, display, disclosure, modification, preparation of derivative works, and/or adaptation of i) Oracle programs (including any operating system, integrated software, any programs embedded, installed or activated on delivered hardware, and modifications of such programs), ii) Oracle computer documentation and/or iii) other Oracle data, is subject to the rights and limitations specified in the license contained in the applicable contract. The terms governing the U.S. Government's use of Oracle cloud services are defined by the applicable contract for such services. No other rights are granted to the U.S. Government.

#### **Hazardous Applications Notice**

This software or hardware is developed for general use in a variety of information management applications. It is not developed or intended for use in any inherently dangerous applications, including applications that may create a risk of personal injury. If you use this software or hardware in dangerous applications, then you shall be responsible to take all appropriate fail-safe, backup, redundancy, and other measures to ensure its safe use. Oracle Corporation and its affiliates disclaim any liability for any damages caused by use of this software or hardware in dangerous applications.

#### **Trademark Notice**

Oracle and Java are registered trademarks of Oracle and/or its affiliates. Other names may be trademarks of their respective owners.

Intel and Intel Inside are trademarks or registered trademarks of Intel Corporation. All SPARC trademarks are used under license and are trademarks or registered trademarks of SPARC International, Inc. AMD, Epyc, and the AMD logo are trademarks or registered trademarks of Advanced Micro Devices. UNIX is a registered trademark of The Open Group.

#### **Third-Party Content, Products, and Services Disclaimer**

This software or hardware and documentation may provide access to or information about content, products, and services from third parties. Oracle Corporation and its affiliates are not responsible for and expressly disclaim all warranties of any kind with respect to third-party content, products, and services unless otherwise set forth in an applicable agreement between you and Oracle. Oracle Corporation and its affiliates will not be responsible for any loss, costs, or damages incurred due to your access to or use of third-party content, products, or services, except as set forth in an applicable agreement between you and Oracle.

#### **Pre-General Availability Draft Label and Publication Date**

Pre-General Availability: 2020-01-15

#### **Pre-General Availability Draft Documentation Notice**

If this document is in public or private pre-General Availability status:

This documentation is in pre-General Availability status and is intended for demonstration and preliminary use only. It may not be specific to the hardware on which you are using the software. Oracle Corporation and its affiliates are not responsible for and expressly disclaim all warranties of any kind with respect to this documentation and will not be responsible for any loss, costs, or damages incurred due to the use of this documentation.

#### **Oracle Confidential Label**

ORACLE CONFIDENTIAL. For authorized use only. Do not distribute to third parties.

#### **Revenue Recognition Notice**

If this document is in private pre-General Availability status:

The information contained in this document is for informational sharing purposes only and should be considered in your capacity as a customer advisory board member or pursuant to your pre-General Availability trial agreement only. It is not a commitment to deliver any material, code, or functionality, and should not be relied upon in making purchasing decisions. The development, release, and timing of any features or functionality described in this document remains at the sole discretion of Oracle.

This document in any form, software or printed matter, contains proprietary information that is the exclusive property of Oracle. Your access to and use of this confidential material is subject to the terms and conditions of your Oracle Master Agreement, Oracle License and Services Agreement, Oracle PartnerNetwork Agreement, Oracle distribution agreement, or other license agreement which has been executed by you and Oracle and with which you agree to comply. This document and information contained herein may not be disclosed, copied, reproduced, or distributed to anyone outside Oracle without prior written consent of Oracle. This document is not part of your license agreement nor can it be incorporated into any contractual agreement with Oracle or its subsidiaries or affiliates.

#### **Documentation Accessibility**

For information about Oracle's commitment to accessibility, visit the Oracle Accessibility Program website at <http://www.oracle.com/pls/topic/lookup?ctx=acc&id=docacc>.

#### **Access to Oracle Support**

Oracle customers that have purchased support have access to electronic support through My Oracle Support. For information, visit [http://www.oracle.com/pls/topic/lookup?](http://www.oracle.com/pls/topic/lookup?ctx=acc&id=info) [ctx=acc&id=info](http://www.oracle.com/pls/topic/lookup?ctx=acc&id=info) or visit <http://www.oracle.com/pls/topic/lookup?ctx=acc&id=trs> if you are hearing impaired.

#### **Référence: E61055**

Copyright © 2007, 2020, Oracle et/ou ses affiliés.

#### **Restrictions de licence/Avis d'exclusion de responsabilité en cas de dommage indirect et/ou consécutif**

Ce logiciel et la documentation qui l'accompagne sont protégés par les lois sur la propriété intellectuelle. Ils sont concédés sous licence et soumis à des restrictions d'utilisation et de divulgation. Sauf stipulation expresse de votre contrat de licence ou de la loi, vous ne pouvez pas copier, reproduire, traduire, diffuser, modifier, accorder de licence, transmettre,<br>distribuer, exposer, exécuter, publ ingénierie inverse du logiciel, de le désassembler ou de le décompiler, excepté à des fins d'interopérabilité avec des logiciels tiers ou tel que prescrit par la loi.

#### **Exonération de garantie**

Les informations fournies dans ce document sont susceptibles de modification sans préavis. Par ailleurs, Oracle Corporation ne garantit pas qu'elles soient exemptes d'erreurs et vous invite, le cas échéant, à lui en faire part par écrit.

#### **Avis sur la limitation des droits**

Si ce logiciel, ou la documentation qui l'accompagne, est livré sous licence au Gouvernement des Etats-Unis, ou à quiconque qui aurait souscrit la licence de ce logiciel pour le compte du Gouvernement des Etats-Unis, la notice suivante s'applique :

U.S. GOVERNMENT END USERS: Oracle programs (including any operating system, integrated software, any programs embedded, installed or activated on delivered hardware, and modifications of such programs) and Oracle computer documentation or other Oracle data delivered to or accessed by U.S. Government end users are "commercial computer software" or "commercial computer software documentation" pursuant to the applicable Federal Acquisition Regulation and agency-specific supplemental regulations. As such, the use, reproduction, duplication, release, display, disclosure, modification, preparation of derivative works, and/or adaptation of i) Oracle programs (including any operating system, integrated software, any programs embedded, installed or activated on delivered hardware, and modifications of such programs), ii) Oracle computer documentation and/or iii) other Oracle data, is subject to the rights and limitations specified in the license contained in the applicable contract. The terms governing the U.S. Government's use of Oracle cloud services are defined by the applicable contract for such services. No other rights are granted to the U.S. Government.

#### **Avis sur les applications dangereuses**

Ce logiciel ou matériel a été développé pour un usage général dans le cadre d'applications de gestion des informations. Ce logiciel ou matériel n'est pas conçu ni n'est destiné à être utilisé dans des applications à risque, notamment dans des applications pouvant causer un risque de dommages corporels. Si vous utilisez ce logiciel ou matériel dans le cadre d'applications dangereuses, il est de votre responsabilité de prendre toutes les mesures de secours, de sauvegarde, de redondance et autres mesures nécessaires à son utilisation dans des conditions optimales de sécurité. Oracle Corporation et ses affiliés déclinent toute responsabilité quant aux dommages causés par l'utilisation de ce logiciel ou matériel pour des applications dangereuses.

#### **Marques**

Oracle et Java sont des marques déposées d'Oracle Corporation et/ou de ses affiliés. Tout autre nom mentionné peut correspondre à des marques appartenant à d'autres propriétaires qu'Oracle.

Intel et Intel Inside sont des marques ou des marques déposées d'Intel Corporation. Toutes les marques SPARC sont utilisées sous licence et sont des marques ou des marques déposées de SPARC International, Inc. AMD, Epyc, et le logo AMD sont des marques ou des marques déposées d'Advanced Micro Devices. UNIX est une marque déposée de The Open Group.

#### **Avis d'exclusion de responsabilité concernant les services, produits et contenu tiers**

Ce logiciel ou matériel et la documentation qui l'accompagne peuvent fournir des informations ou des liens donnant accès à des contenus, des produits et des services émanant de tiers. Oracle Corporation et ses affiliés déclinent toute responsabilité ou garantie expresse quant aux contenus, produits ou services émanant de tiers, sauf mention contraire stipulée dans un contrat entre vous et Oracle. En aucun cas, Oracle Corporation et ses affiliés ne sauraient être tenus pour responsables des pertes subies, des coûts occasionnés ou des dommages causés par l'accès à des contenus, produits ou services tiers, ou à leur utilisation, sauf mention contraire stipulée dans un contrat entre vous et Oracle.

#### **Date de publication et mention de la version préliminaire de Disponibilité Générale ("Pre-GA")**

Version préliminaire de Disponibilité Générale ("Pre-GA") : 15.01.2020

#### **Avis sur la version préliminaire de Disponibilité Générale ("Pre-GA") de la documentation**

Si ce document est fourni dans la Version préliminaire de Disponibilité Générale ("Pre-GA") à caractère public ou privé :

Cette documentation est fournie dans la Version préliminaire de Disponibilité Générale ("Pre-GA") et uniquement à des fins de démonstration et d'usage à titre préliminaire de la version finale. Celle-ci n'est pas toujours spécifique du matériel informatique sur lequel vous utilisez ce logiciel. Oracle Corporation et ses affiliés déclinent expressément toute responsabilité ou garantie expresse quant au contenu de cette documentation. Oracle Corporation et ses affiliés ne sauraient en aucun cas être tenus pour responsables des pertes subies, des coûts occasionnés ou des dommages causés par l'utilisation de cette documentation.

#### **Mention sur les informations confidentielles Oracle**

INFORMATIONS CONFIDENTIELLES ORACLE. Destinées uniquement à un usage autorisé. Ne pas distribuer à des tiers.

#### **Avis sur la reconnaissance du revenu**

Si ce document est fourni dans la Version préliminaire de Disponibilité Générale ("Pre-GA") à caractère privé :

Les informations contenues dans ce document sont fournies à titre informatif uniquement et doivent être prises en compte en votre qualité de membre du customer advisory board ou conformément à votre contrat d'essai de Version préliminaire de Disponibilité Générale ("Pre-GA") uniquement. Ce document ne constitue en aucun cas un engagement à fournir des composants, du code ou des fonctionnalités et ne doit pas être retenu comme base d'une quelconque décision d'achat. Le développement, la commercialisation et la mise à disposition des fonctions ou fonctionnalités décrites restent à la seule discrétion d'Oracle.

Ce document contient des informations qui sont la propriété exclusive d'Oracle, qu'il s'agisse de la version électronique ou imprimée. Votre accès à ce contenu confidentiel et son utilisation sont soumis aux termes de vos contrats, Contrat-Cadre Oracle (OMA), Contrat de Licence et de Services Oracle (OLSA), Contrat Réseau Partenaires Oracle (OPN), contrat de distribution Oracle ou de tout autre contrat de licence en vigueur que vous avez signé et que vous vous engagez à respecter. Ce document et son contenu ne peuvent en aucun cas être communiqués, copiés, reproduits ou distribués à une personne extérieure à Oracle sans le consentement écrit d'Oracle. Ce document ne fait pas partie de votre contrat<br>de licence. Par ailleurs, il ne peut être

#### **Accessibilité de la documentation**

Pour plus d'informations sur l'engagement d'Oracle pour l'accessibilité de la documentation, visitez le site Web Oracle Accessibility Program, à l'adresse : [http://www.oracle.com/](http://www.oracle.com/pls/topic/lookup?ctx=acc&id=docacc) [pls/topic/lookup?ctx=acc&id=docacc](http://www.oracle.com/pls/topic/lookup?ctx=acc&id=docacc).

#### **Accès aux services de support Oracle**

Les clients Oracle qui ont souscrit un contrat de support ont accès au support électronique via My Oracle Support. Pour plus d'informations, visitez le site [http://www.oracle.com/](http://www.oracle.com/pls/topic/lookup?ctx=acc&id=info) [pls/topic/lookup?ctx=acc&id=info](http://www.oracle.com/pls/topic/lookup?ctx=acc&id=info) ou le site <http://www.oracle.com/pls/topic/lookup?ctx=acc&id=trs> si vous êtes malentendant.

# Contents

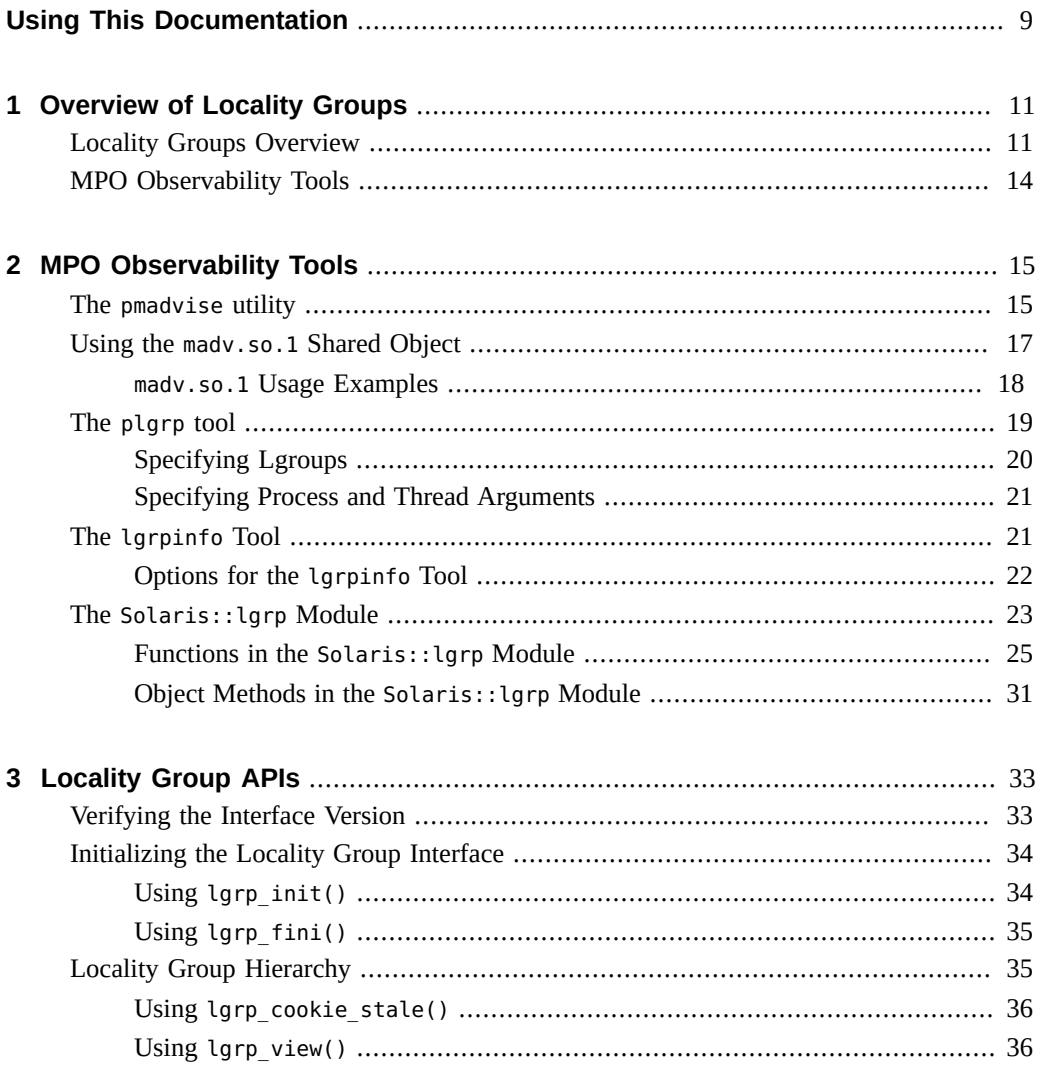

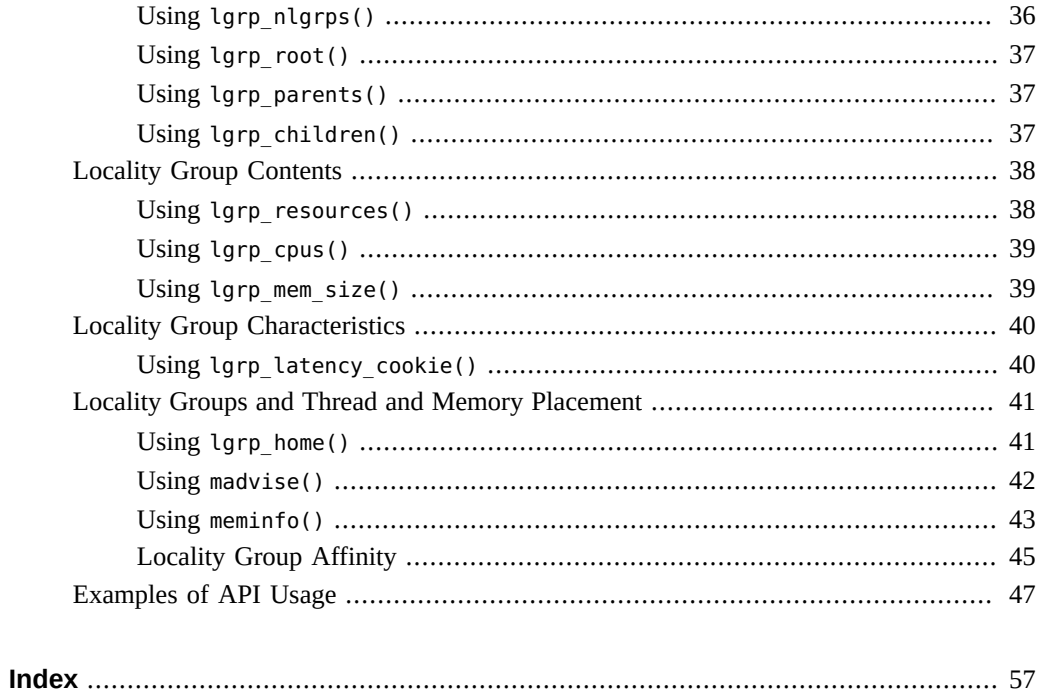

# <span id="page-8-0"></span>Using This Documentation

- **Overview** This guide provides information on locality groups and the technologies that are available to optimize the use of computing resources in the Oracle Solaris operating system.
- **Audience** This guide is intended for use by system administrators, performance engineers, systems programmers, and support engineers, and developers who are writing applications in an environment with multiple CPUs and a non-uniform memory architecture. The programming interfaces and tools that are described in this guide give the developer control over the system's behavior and resource allocation.
- **Required knowledge** Readers of this guide should have advanced knowledge of Oracle Solaris operating system.

## **Product Documentation Library**

Documentation and resources for this product and related products are available at [http://www.](http://www.oracle.com/pls/topic/lookup?ctx=E37838-01) [oracle.com/pls/topic/lookup?ctx=E37838-01](http://www.oracle.com/pls/topic/lookup?ctx=E37838-01).

## **Feedback**

Provide feedback about this documentation at <http://www.oracle.com/goto/docfeedback>.

10 Memory and Thread Placement Optimization Developer's Guide • November 2020

# <span id="page-10-0"></span> **♦ ♦ ♦ C H A P T E R 1** 1

## Overview of Locality Groups

- ["Locality Groups Overview" on page 11](#page-10-1)
- ["MPO Observability Tools" on page 14](#page-13-0)

## <span id="page-10-1"></span>**Locality Groups Overview**

Shared memory multiprocessor computers contain multiple CPUs. Each CPU can access all of the memory in the machine. In some shared memory multiprocessors, the memory architecture enables each CPU to access some areas of memory more quickly than other areas.

When a machine with such a memory architecture runs the Oracle Solaris software, providing information to the kernel about the shortest access times between a given CPU and a given area of memory can improve the system's performance. The locality group (lgroup) abstraction has been introduced to handle this information. The lgroup abstraction is part of the Memory Placement Optimization (MPO) feature.

An lgroup is a set of CPU-like and memory-like devices in which each CPU in the set can access any memory in that set within a bounded latency interval. The value of the latency interval represents the least common latency between all the CPUs and all the memory in that lgroup. The latency bound that defines an lgroup does not restrict the maximum latency between members of that lgroup. The value of the latency bound is the shortest latency that is common to all possible CPU-memory pairs in the group.

Lgroups are hierarchical. The lgroup hierarchy is a Directed Acyclic Graph (DAG) and is similar to a tree, except that an lgroup might have more than one parent. The root lgroup contains all the resources in the system and can include child lgroups. Furthermore, the root lgroup can be characterized as having the highest latency value of all the lgroups in the system. All of its child lgroups will have lower latency values. The lgroups closer to the root have a higher latency while lgroups closer to leaves have lower latency.

A computer in which all the CPUs can access all the memory in the same amount of time can be represented with a single lgroup (see [Figure 1, "Single Locality Group Schematic," on page](#page-11-0)

[12\)](#page-11-0). A computer in which some of the CPUs can access some areas of memory in a shorter time than other areas can be represented by using multiple lgroups (see [Figure 2, "Multiple](#page-12-0) [Locality Groups Schematic," on page 13](#page-12-0)).

<span id="page-11-0"></span>**FIGURE 1** Single Locality Group Schematic

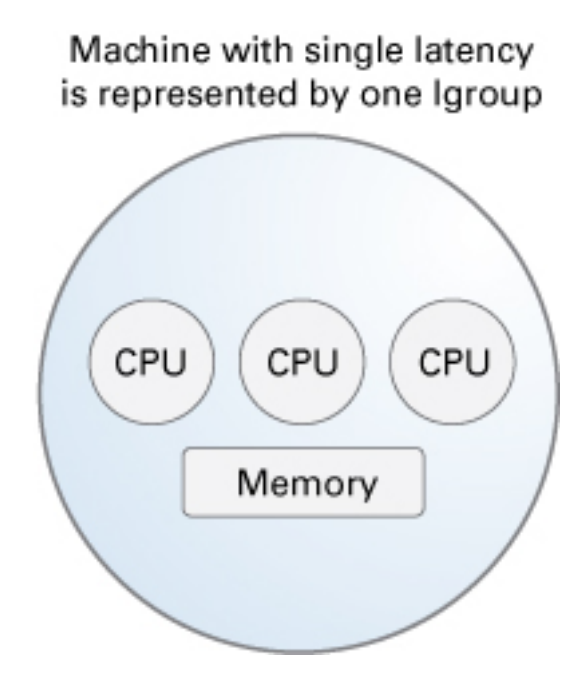

#### **FIGURE 2** Multiple Locality Groups Schematic

<span id="page-12-0"></span>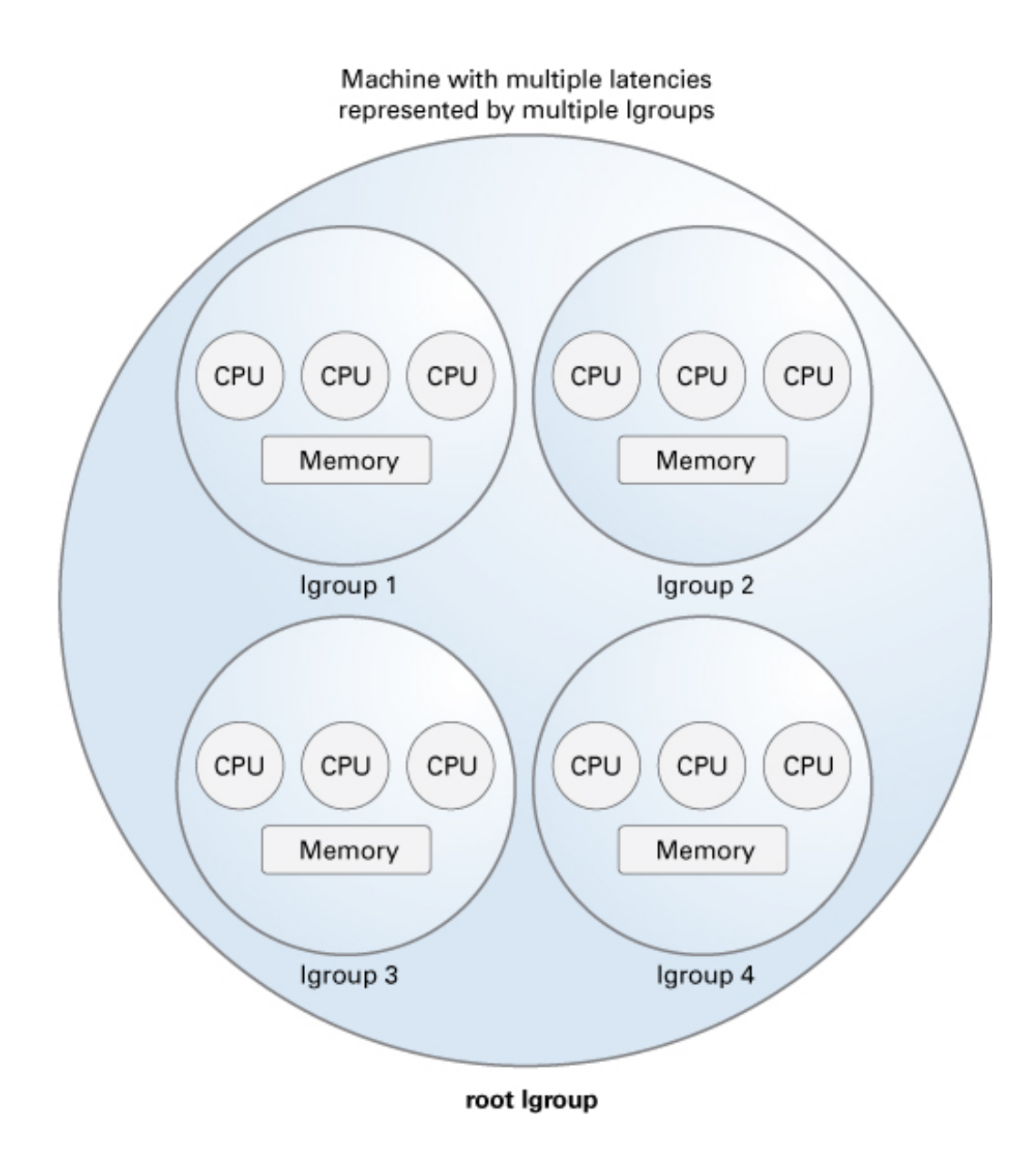

The organization of the lgroup hierarchy simplifies the task of finding the nearest resources in the system. Each thread is assigned a home lgroup upon creation. The operating system attempts to allocate resources for the thread from the thread's home lgroup by default. For example, the Oracle Solaris kernel attempts to schedule a thread to run on the CPUs in the thread's home lgroup and allocate the thread's memory in the thread's home lgroup by default. If the desired resources are not available from the thread's home lgroup, the kernel can traverse the lgroup hierarchy to find the next nearest resources from parents of the home lgroup. If the desired resources are not available in the home lgroup's parents, the kernel continues to traverse the lgroup hierarchy to the successive ancestor lgroups of the home lgroup. The root lgroup is the ultimate ancestor of all other lgroups in a machine and contains all of the machine's resources.

<span id="page-13-1"></span>The Memory Placement Optimization (MPO) tools enable developers to tune the performance of the MPO features in cases where the default MPO behaviors do not yield the desired performance.

The lgroup APIs export the lgroup abstraction for applications to use for observability and performance tuning. A new library, called liblgrp, contains the new APIs. Applications can use the APIs to perform the following tasks:

- Traverse the group hierarchy
- Discover the contents and characteristics of a given lgroup
- Affect the thread and memory placement on lgroups

## <span id="page-13-0"></span>**MPO Observability Tools**

The MPO tools help developers to answer questions about system configuration and balance or placement. The tools also provide the basic information and mechanisms that developers need in order to determine whether MPO is successful and to diagnose problems related to MPO.

To determine the degree of success that MPO has in providing useful locality assignments and acceptable performance, it is important to know a given thread's affinities for lgroups, including its home lgroup, and where the thread's memory is allocated.

The MPO observability tools provide developers with the ability to determine the actions taken by the system. The MPO thread and memory placement tools enable developers to act on that information. Developers can also use the  $d\tanes(8)$  tool to gain further insights into the system's behavior.

# <span id="page-14-0"></span> **♦ ♦ ♦ C H A P T E R 2** 2

# MPO Observability Tools

This chapter describes the tools that are available to use the MPO functionality that is available in the Oracle Solaris operating system.

This chapter discusses the following topics:

- "The [pmadvise](#page-14-1) utility" [on page 15](#page-14-1) describes the tool that applies rules that define the memory use of a process.
- "Using the madv.so.1 [Shared Object" on page 17](#page-16-0) describes the madv.so.1 shared object and how to use it to configure virtual memory advice.
- "The [plgrp](#page-18-0) tool" [on page 19](#page-18-0) describes the tool that can display and set a thread's affinity for a locality group.
- "The [lgrpinfo](#page-20-1) Tool[" on page 21](#page-20-1) prints information about the lgroup hierarchy, contents, and characteristics.
- "The [Solaris::lgrp](#page-22-0) Module[" on page 23](#page-22-0) describes a Perl interface to the locality group API that is described in [Chapter 3, "Locality Group APIs".](#page-32-0)

## <span id="page-14-1"></span>**The pmadvise utility**

<span id="page-14-2"></span>The pmadvise utility applies rules to a process that define how that process uses memory. The pmadvise utility applies the rules, called *advice*, to the process with the [madvise](http://www.oracle.com/pls/topic/lookup?ctx=E88353-01&id=REFMAN3Amadvise-3c)(3C) tool. This tool can apply advice to a specific subrange of locations in memory at a specific time. By contrast, the [madv.so.1](http://www.oracle.com/pls/topic/lookup?ctx=E88353-01&id=REFMAN1madv.so.1-1)(1) tool applies the advice throughout the execution of the target program to all segments of a specified type.

The pmadvise utility has the following options:

- -f This option takes control of the target process. This option overrides the control of any other [proc](http://www.oracle.com/pls/topic/lookup?ctx=E88353-01&id=REFMAN1proc-1)ess. See the  $proc(1)$  manual page.
- -o This option specifies the advice to apply to the target process. Specify the advice in this format:

private=*advice* shared=*advice* heap=*advice* stack=*advice address*:*length*=*advice*

The value of the *advice* term can be one of the following:

normal random sequential willneed dontneed free access\_lwp access\_many access\_default

You can specify an address and length to specify the subrange where the advice applies. Specify the address in hexadecimal notation and the length in bytes.

If you do not specify the length and the starting address refers to the start of a segment, the pmadvise utility applies the advice to that segment. You can qualify the length by adding the letters K, M, G, T, P, or E to specify kilobytes, megabytes, gigabytes, terabytes, or exabytes, respectively.

-v This option prints verbose output in the style of the [pmap](http://www.oracle.com/pls/topic/lookup?ctx=E88353-01&id=REFMAN1pmap-1)(1) tool that shows the value and locations of the advice rules currently in force.

The pmadvise tool attempts to process all legal options. When the pmadvise tool attempts to process an option that specifies an illegal address range, the tool prints an error message and skips that option. When the pmadvise tool finds a syntax error, it quits without processing any options and prints a usage message.

When the advice for a specific region conflicts with the advice for a more general region, the advice for the more specific region takes precedence. Advice that specifies a particular address range has precedence over advice for the heap and stack regions, and advice for the heap and stack regions has precedence over advice for private and shared memory.

The advice rules in each of the following groups are mutually exclusive from other advice rules within the same group:

MADV\_NORMAL, MADV\_RANDOM, MADV\_SEQUENTIAL MADV\_WILLNEED, MADV\_DONTNEED, MADV\_FREE MADV ACCESS DEFAULT, MADV ACCESS LWP, MADV ACCESS MANY

## <span id="page-16-0"></span>**Using the madv.so.1 Shared Object**

<span id="page-16-4"></span>The madv.so.1 shared object enables the selective configuration of virtual memory advice for launched processes and their descendants. To use the shared object, the following string must be present in the environment:

LD\_PRELOAD=\$LD\_PRELOAD:madv.so.1

The madv.so.1 shared object applies memory advice as specified by the value of the MADV environment variable. The MADV environment variable specifies the virtual memory advice to use for all heap, shared memory, and mmap regions in the process address space. This advice is applied to all created processes. The following values of the MADV environment variable affect resource allocation among lgroups:

<span id="page-16-2"></span><span id="page-16-1"></span>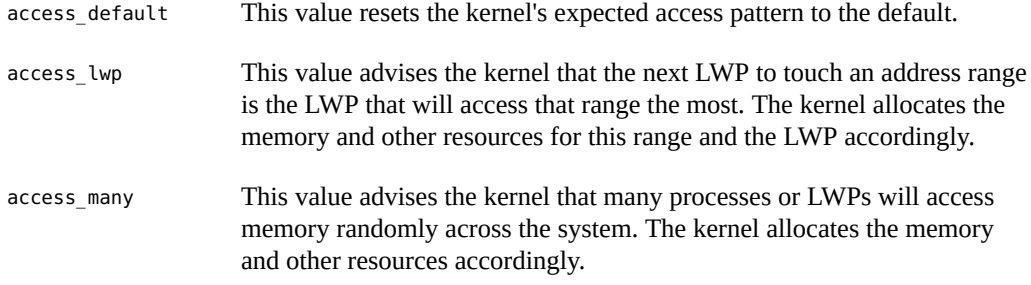

<span id="page-16-5"></span><span id="page-16-3"></span>The value of the MADVCFGFILE environment variable is the name of a text file that contains one or more memory advice configuration entries in the form *exec-name*:*advice-opts*.

The value of *exec-name* is the name of an application or executable. The value of *exec-name* can be a full pathname, a base name, or a pattern string.

The value of *advice-opts* is of the form *region*=*advice*. The values of *advice* are the same as the values for the MADV environment variable. Replace *region* with any of the following legal values:

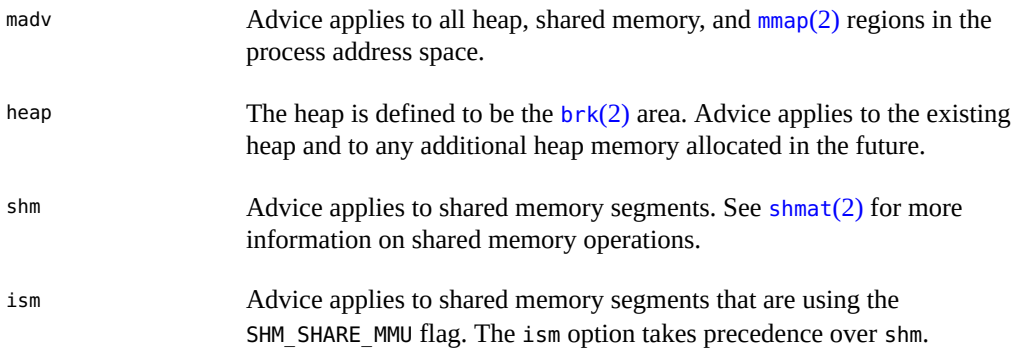

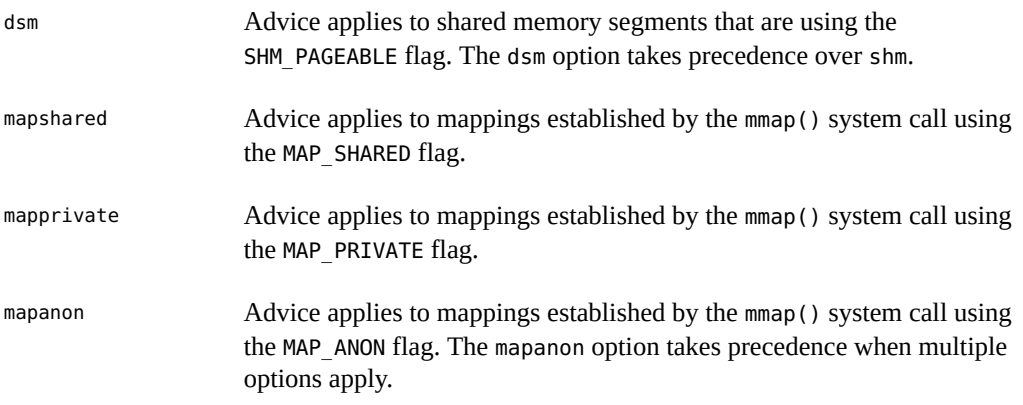

The value of the MADVERRFILE environment variable is the name of the path where error messages are logged. In the absence of a MADVERRFILE location, the madv.so.1 shared object logs errors by using [syslog](http://www.oracle.com/pls/topic/lookup?ctx=E88353-01&id=REFMAN3Asyslog-3c)(3C) with a LOG ERR as the severity level and LOG USER as the facility descriptor.

Memory advice is inherited. A child process has the same advice as its parent. The advice is set back to the system default advice after a call to [exec](http://www.oracle.com/pls/topic/lookup?ctx=E88353-01&id=REFMAN2exec-2)(2) unless a different level of advice is configured using the madv.so.1 shared object. Advice is only applied to mmap() regions explicitly created by the user program. Regions established by the run-time linker or by system libraries that make direct system calls are not affected.

#### <span id="page-17-0"></span>**madv.so.1 Usage Examples**

The following examples illustrate specific aspects of the madv.so.1 shared object.

**EXAMPLE 1** Setting Advice for a Set of Applications

This configuration applies advice to all ISM segments for applications with exec names that begin with foo.

```
$ LD PRELOAD=$LD PRELOAD:madv.so.1
$ MADVCFGFILE=madvcfg
$ export LD PRELOAD MADVCFGFILE
$ cat $MADVCFGFILE
         foo*:ism=access_lwp
```
**EXAMPLE 2** Excluding a Set of Applications From Advice

This configuration sets advice for all applications with the exception of ls.

```
$ LD_PRELOAD=$LD_PRELOAD:madv.so.1
$ MADV=access_many
$ MADVCFGFILE=madvcfg
$ export LD PRELOAD MADV MADVCFGFILE
$ cat $MADVCFGFILE
         ls:
```
**EXAMPLE 3** Pattern Matching in a Configuration File

Because the configuration specified in MADVCFGFILE takes precedence over the value set in MADV, specifying \* as the *exec-name* of the last configuration entry is equivalent to setting MADV. This example is equivalent to the previous example.

```
$ LD_PRELOAD=$LD_PRELOAD:madv.so.1
$ MADVCFGFILE=madvcfg
$ export LD PRELOAD MADVCFGFILE
$ cat $MADVCFGFILE
         ls:
         *:madv=access_many
```
**EXAMPLE 4** Advice for Multiple Regions

This configuration applies one type of advice for mmap() regions and different advice for heap and shared memory regions for applications whose exec() names begin with foo.

```
$ LD PRELOAD=$LD PRELOAD:madv.so.1
$ MADVCFGFILE=madvcfg
$ export LD PRELOAD MADVCFGFILE
$ cat $MADVCFGFILE
        foo*:madv=access_many,heap=sequential,shm=access_lwp
```
#### <span id="page-18-0"></span>**The plgrp tool**

<span id="page-18-1"></span>The plgrp utility can display or set the home lgroup and lgroup affinities for one or more processes, threads, or lightweight processes (LWPs). The system assigns a home lgroup to each thread on creation. When the system allocates a CPU or memory resource to a thread, it searches the lgroup hierarchy from the thread's home lgroup for the nearest available resources to the thread's home.

The system chooses a home lgroup for each thread. The thread's affinity for its home lgroup is initially set to none, or no affinity. When a thread sets an affinity for an lgroup in its processor set that is higher than the thread's affinity for its home lgroup, the system moves the thread to that lgroup. The system does not move threads that are bound to a CPU. The system rehomes a thread to the lgroup in its processor set that has the highest affinity when the thread's affinity for its home lgroup is removed (set to none).

For a full description of the different levels of lgroup affinity and their semantics, see the lgrp affinity set(3LGRP) manual page.

The plgrp tool supports the following options:

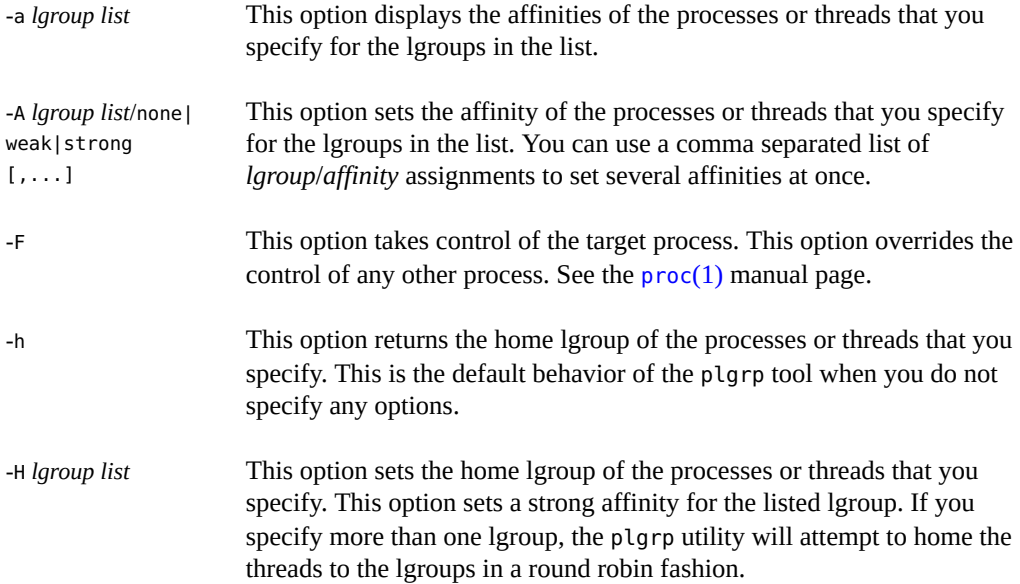

## <span id="page-19-0"></span>**Specifying Lgroups**

The value of the *lgroup list* variable is a comma separated list of one or more of the following attributes:

- lgroup ID
- Range of lgroup IDs, specified as *start lgroup ID*-*end lgroup ID*
- all
- root
- leaves

The all keyword represents all of the lgroup IDs in the system. The root keyword represents the ID of the root lgroup. The leaves keyword represents the IDs of all of the leaf lgroups. A leaf lgroup is an lgroup that does not have any children.

## <span id="page-20-0"></span>**Specifying Process and Thread Arguments**

The plgrp utility takes one or more space-separated processes or threads as arguments. You can specify processes and threads in a the same syntax that the proc(1) tools use. You can specify a process ID as an integer, with the syntax *pid* or /proc/ *pid*. You can use shell expansions with the /proc/ *pid* syntax. When you give a process ID alone, the arguments to the plgrp utility include all of the threads of that process.

You can specify a thread explicitly by specifying the process ID and thread ID with the syntax *pid*/*lwpid*. You can specify multiple threads of a process by defining ranges with can be selected at once by using the - character to define a range, or with a comma-separated list. To specify threads 1, 2, 7, 8, and 9 of a process whose process ID is *pid*, use the syntax *pid*/1,2,7-9.

## <span id="page-20-1"></span>**The lgrpinfo Tool**

<span id="page-20-2"></span>The lgrpinfo tool prints information about the lgroup hierarchy, contents, and characteristics. The lgrpinfo tool is a Perl script that requires the Solaris::Lgrp module. This tool uses the [liblgrp](http://www.oracle.com/pls/topic/lookup?ctx=E88353-01&id=REFMAN3Fliblgrp-3lib)(3LIB) API to get the information from the system and displays it in the humanreadable form.

The lgrpinfo tool prints general information about all of the lgroups in the system when you call it without any arguments. When you pass lgroup IDs to the lgrpinfo tool at the command line, the tool returns information about the lgroups that you specify. You can specify lgroups with their lgroup IDs or with one of the following keywords:

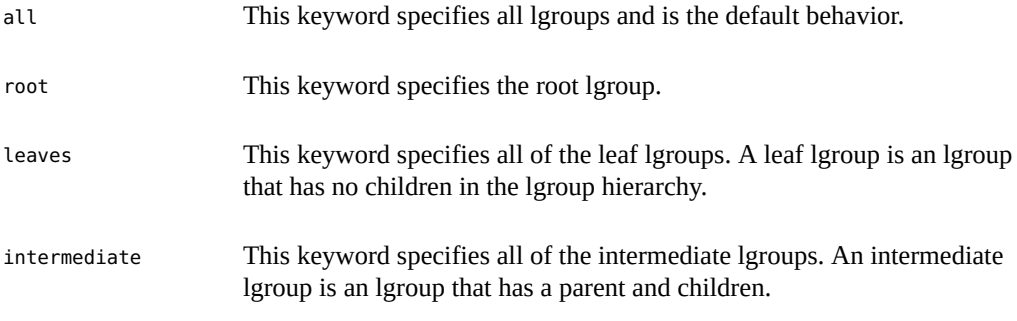

When the lgrpinfo tool receives an invalid lgroup ID, the tool prints a message with the invalid ID and continues processing any other lgroups that are passed in the command line. When the lgrpinfo tool finds no valid lgroups in the arguments, it exits with a status of 2.

# <span id="page-21-0"></span>**Options for the lgrpinfo Tool**

When you call the lgrpinfo tool without any arguments, the tool's behavior is equivalent to using the options -celmrt all. The valid options for the lgrpinfo tool are:

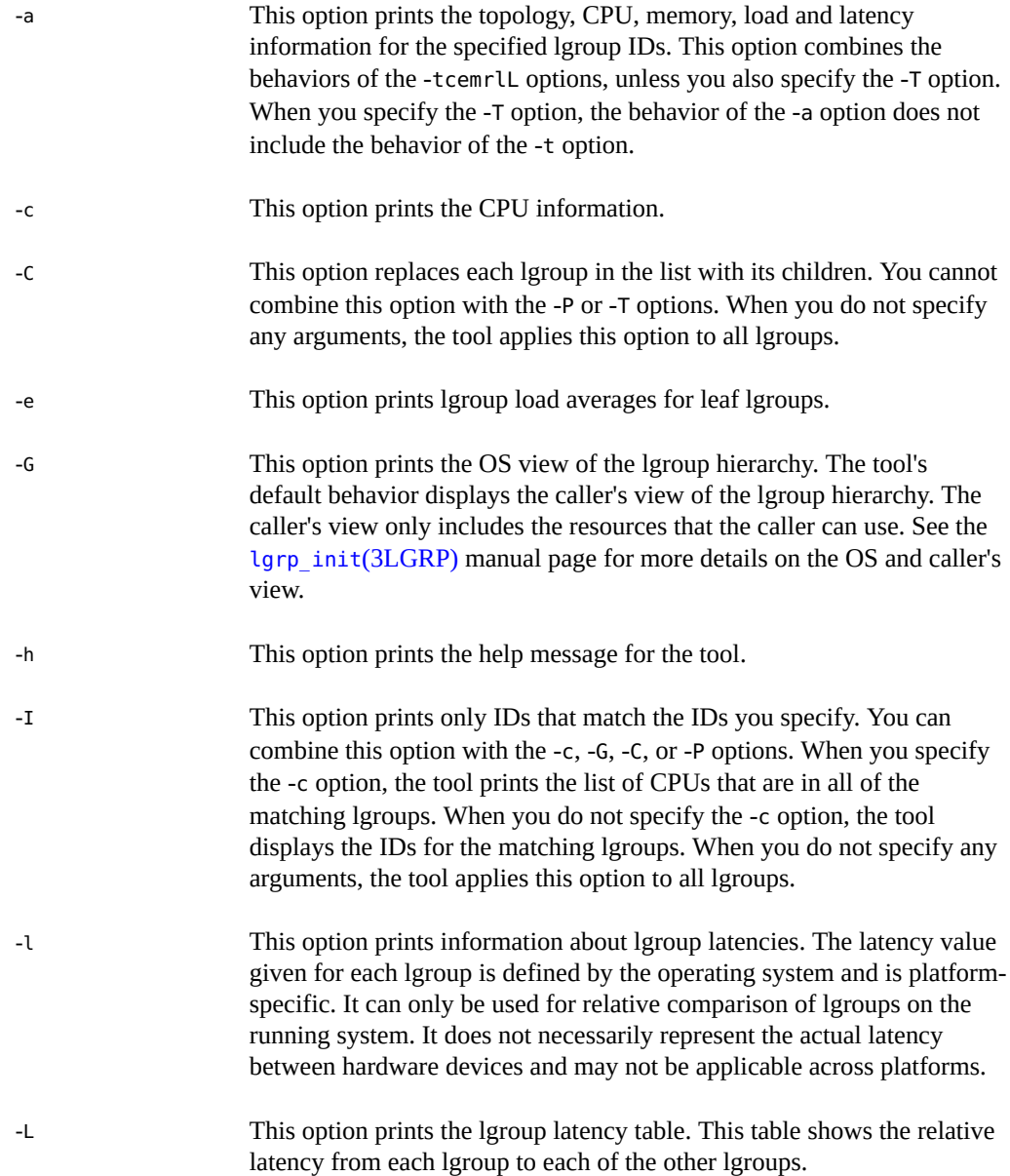

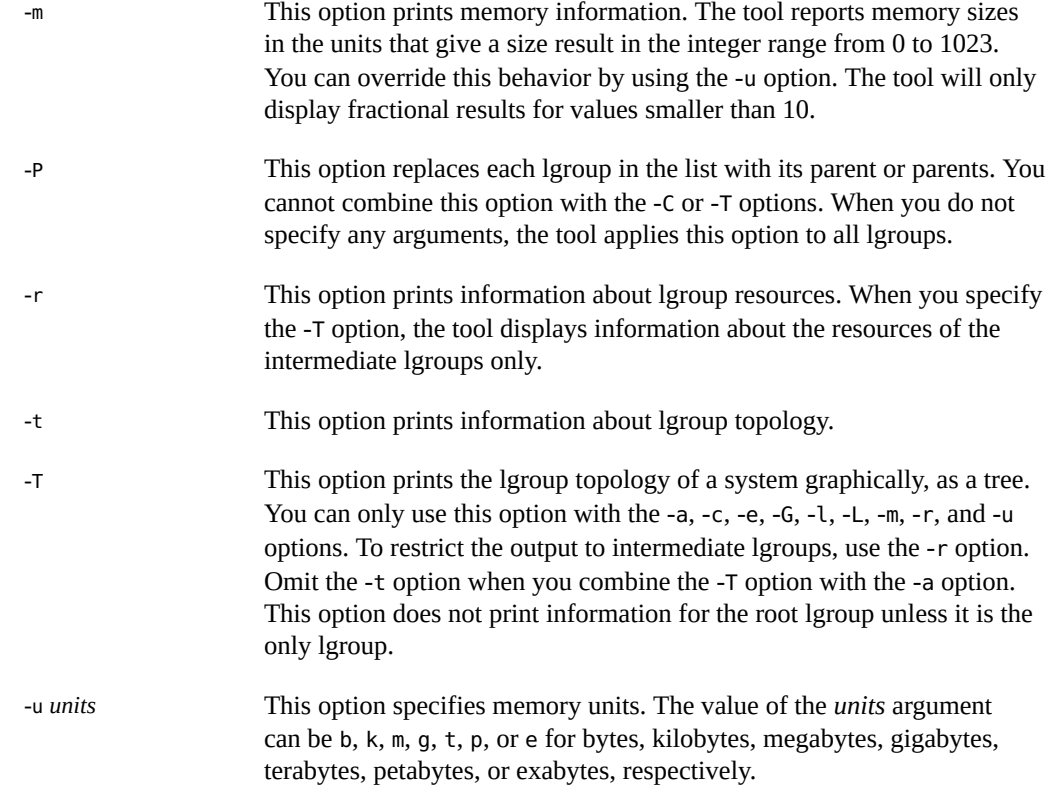

## <span id="page-22-0"></span>**The Solaris::lgrp Module**

<span id="page-22-1"></span>This Perl module provides a Perl interface to the lgroup APIs that are in liblgrp. This interface provides a way to traverse the lgroup hierarchy, discover its contents and characteristics, and set a thread's affinity for an lgroup. The module gives access to various constants and functions defined in the lgrp\_user.h header file. The module provides the procedural interface and the object interface to the library.

The default behavior of this module does not export anything. You can use the following tags to selectively import the constants and functions that are defined in this module:

:LGRP\_CONSTANTS LGRP\_AFF\_NONE, LGRP\_AFF\_STRONG, LGRP\_AFF\_WEAK, LGRP\_CONTENT\_DIRECT, LGRP\_CONTENT\_HIERARCHY, LGRP\_MEM\_SZ\_FREE, LGRP\_MEM\_SZ\_INSTALLED, LGRP\_VER\_CURRENT, LGRP\_VER\_NONE, LGRP\_VIEW\_CALLER, LGRP\_VIEW\_OS, LGRP\_NONE, LGRP\_RSRC\_CPU, LGRP\_RSRC\_MEM, LGRP\_CONTENT\_ALL, LGRP\_LAT\_CPU\_TO\_MEM

```
:PROC_CONSTANTS P PID, P LWPID, P MYID
:CONSTANTS :LGRP_CONSTANTS, :PROC_CONSTANTS
:FUNCTIONS lgrp_affinity_get(), lgrp_affinity_set(), lgrp_children(),
                  lgrp_cookie_stale(), lgrp_cpus(), lgrp_fini(), lgrp_home(),
                  lgrp_init(), lgrp_latency(), lgrp_latency_cookie(),
                  lgrp_mem_size(), lgrp_nlgrps(), lgrp_parents(), lgrp_root(),
                  lgrp_version(), lgrp_view(), lgrp_resources(), lgrp_lgrps(),
                  lgrp_leaves(), lgrp_isleaf(), lgrp_lgrps(), lgrp_leaves().
:ALL() : CONSTANTS(), : FUNCTIONS()
```
The Perl module has the following methods:

- new()
- cookie()
- stale()
- view()
- root()
- children()
- parents()
- nlgrps()
- mem\_size()
- cpus()
- isleaf()
- resources()
- version()
- home()
- affinity get()
- affinity\_set()
- lgrps()
- leaves()
- latency()

You can export constants with the : CONSTANTS or : ALL tags. You can use any of the constants in the following list in Perl programs.

- LGRP\_NONE
- LGRP\_VER\_CURRENT
- LGRP\_VER\_NONE
- LGRP\_VIEW\_CALLER
- LGRP\_VIEW\_OS
- LGRP\_AFF\_NONE
- LGRP\_AFF\_STRONG
- LGRP\_AFF\_WEAK
- LGRP CONTENT DIRECT
- LGRP\_CONTENT\_HIERARCHY
- LGRP\_MEM\_SZ\_FREE
- LGRP MEM SZ INSTALLED
- LGRP\_RSRC\_CPU
- LGRP\_RSRC\_MEM
- LGRP\_CONTENT\_ALL
- LGRP\_LAT\_CPU\_TO\_MEM
- P\_PID
- P\_LWPID
- P\_MYID

When an underlying library function fails, the functions in this module return either undef or an empty list. The module can use the following error codes:

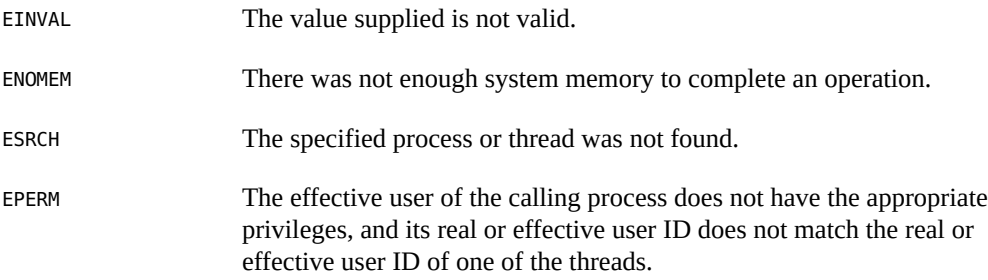

## <span id="page-24-0"></span>**Functions in the Solaris::lgrp Module**

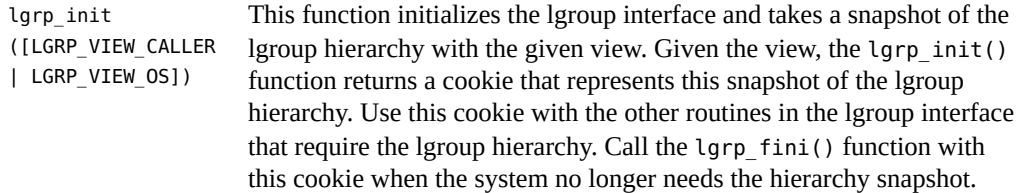

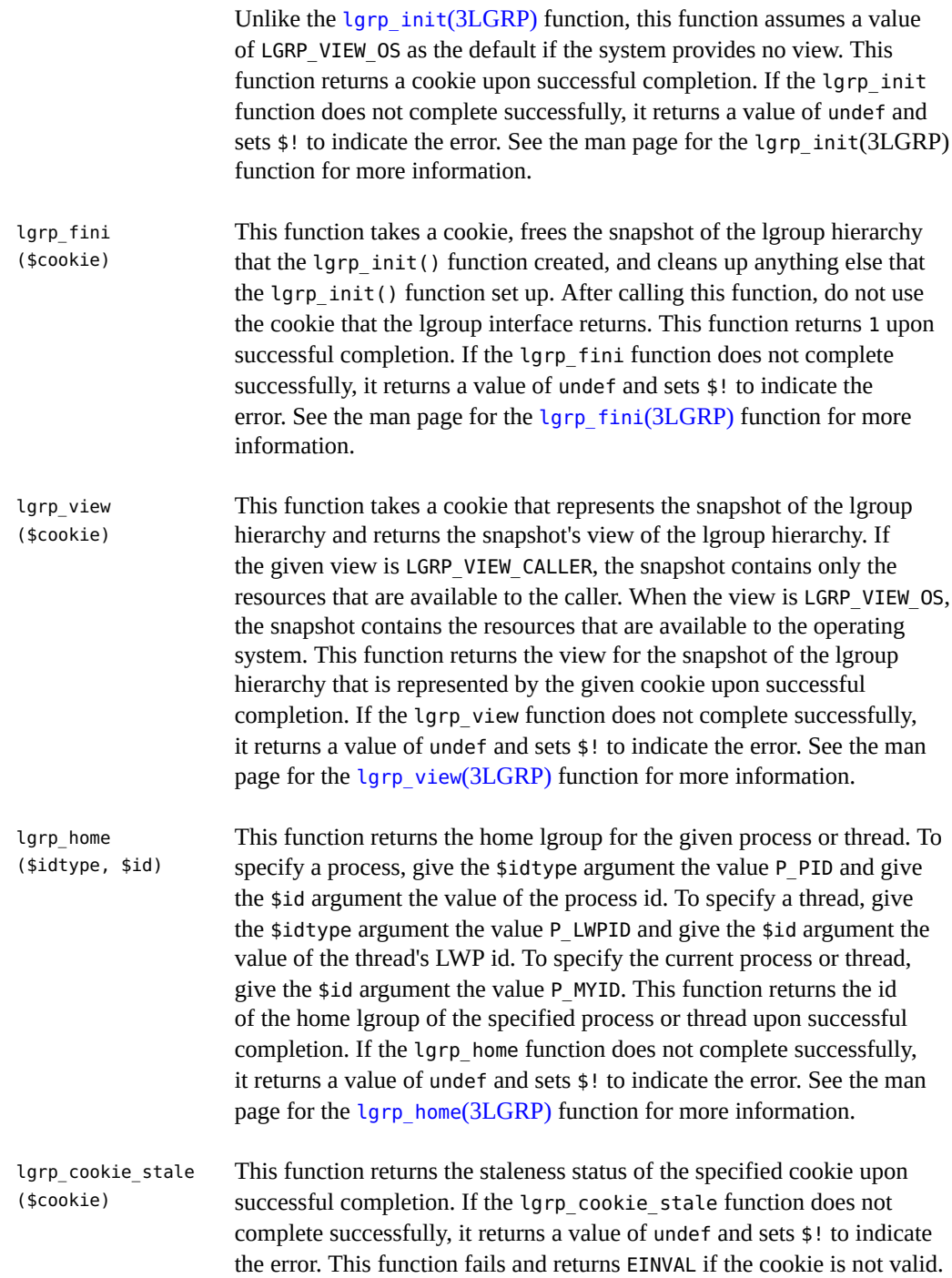

See the man page for the [lgrp\\_cookie\\_stale](http://www.oracle.com/pls/topic/lookup?ctx=E88353-01&id=REFMAN3Elgrp-cookie-stale-3lgrp)(3LGRP) function for more information.

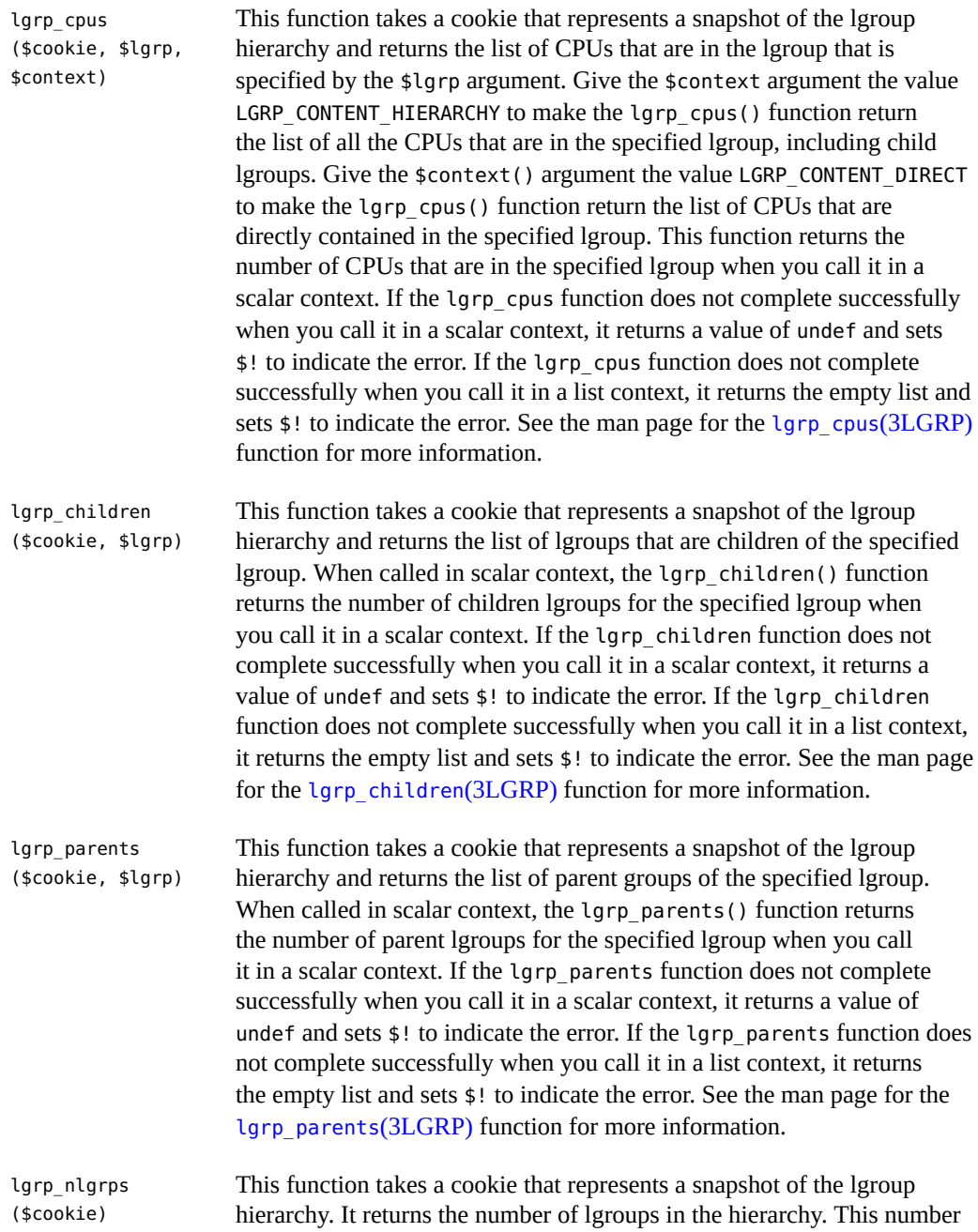

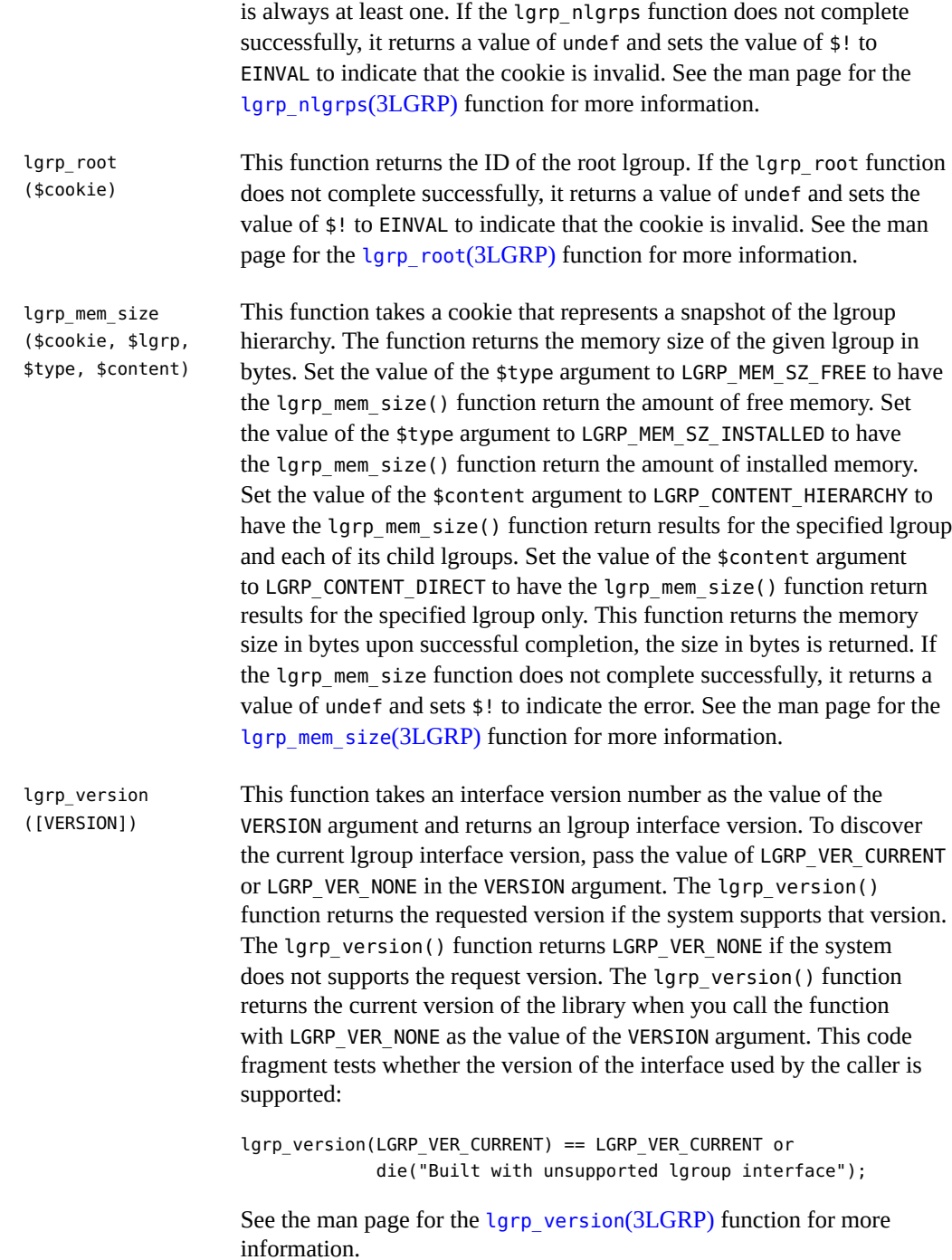

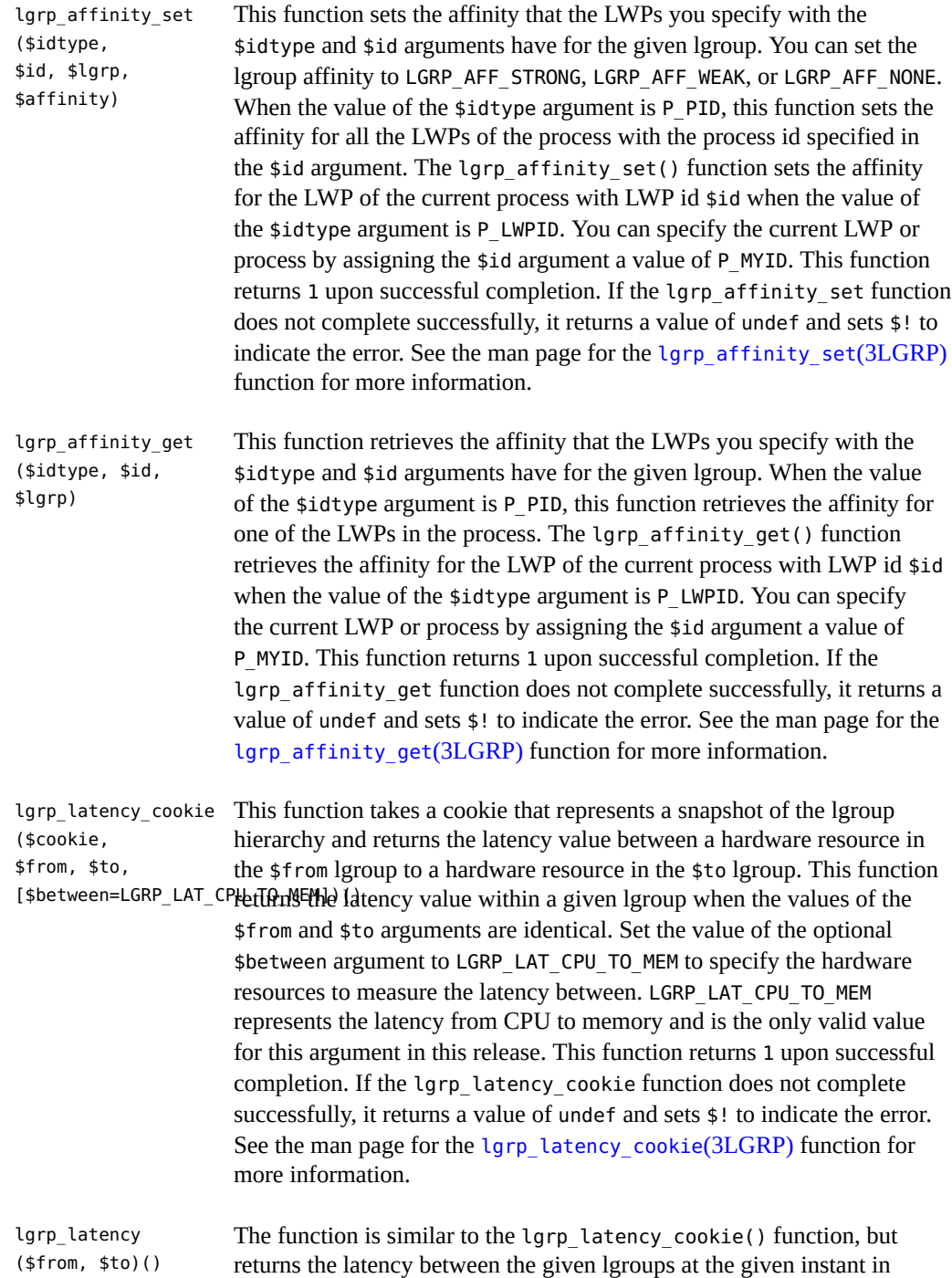

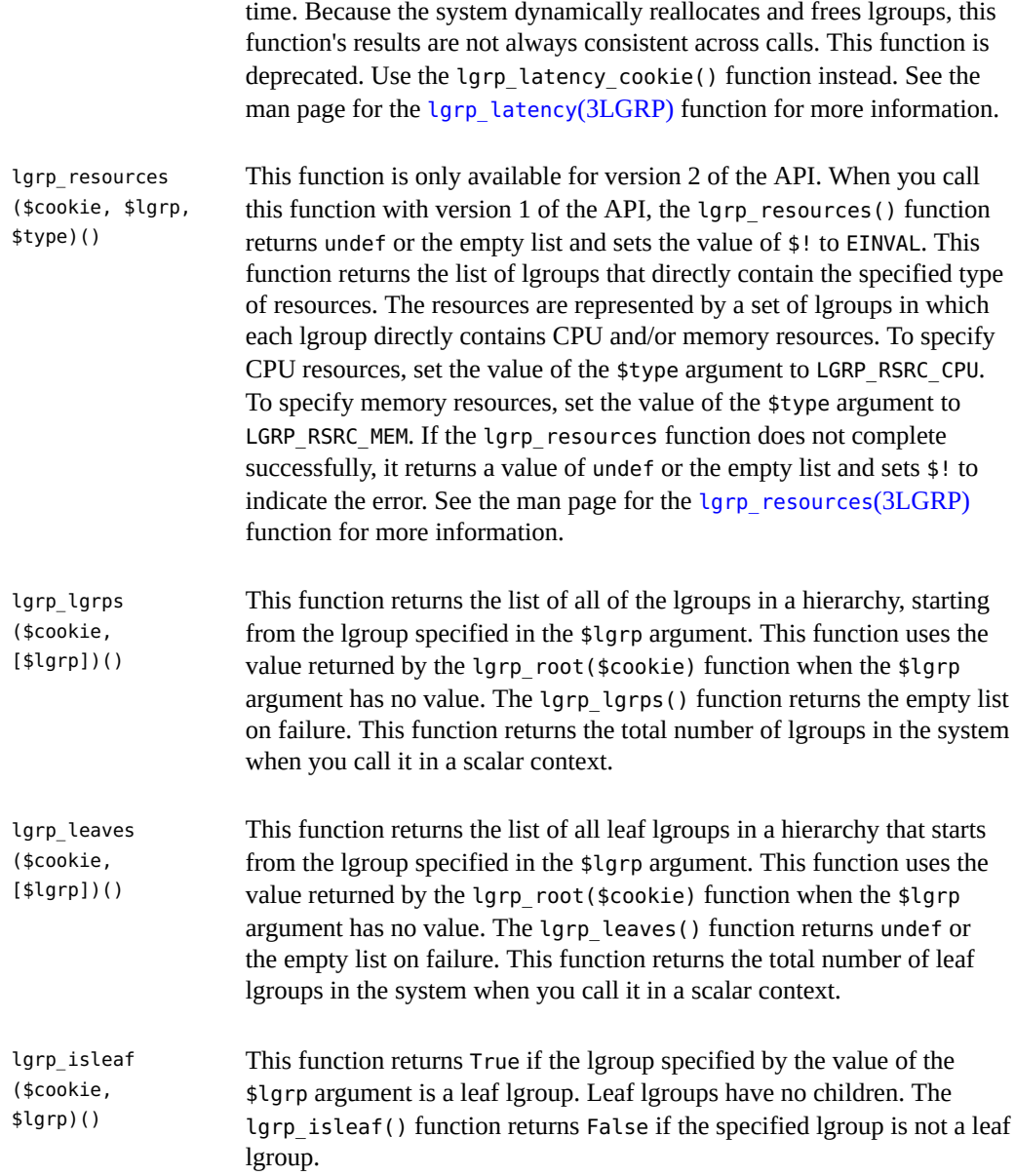

# <span id="page-30-0"></span>**Object Methods in the Solaris::lgrp Module**

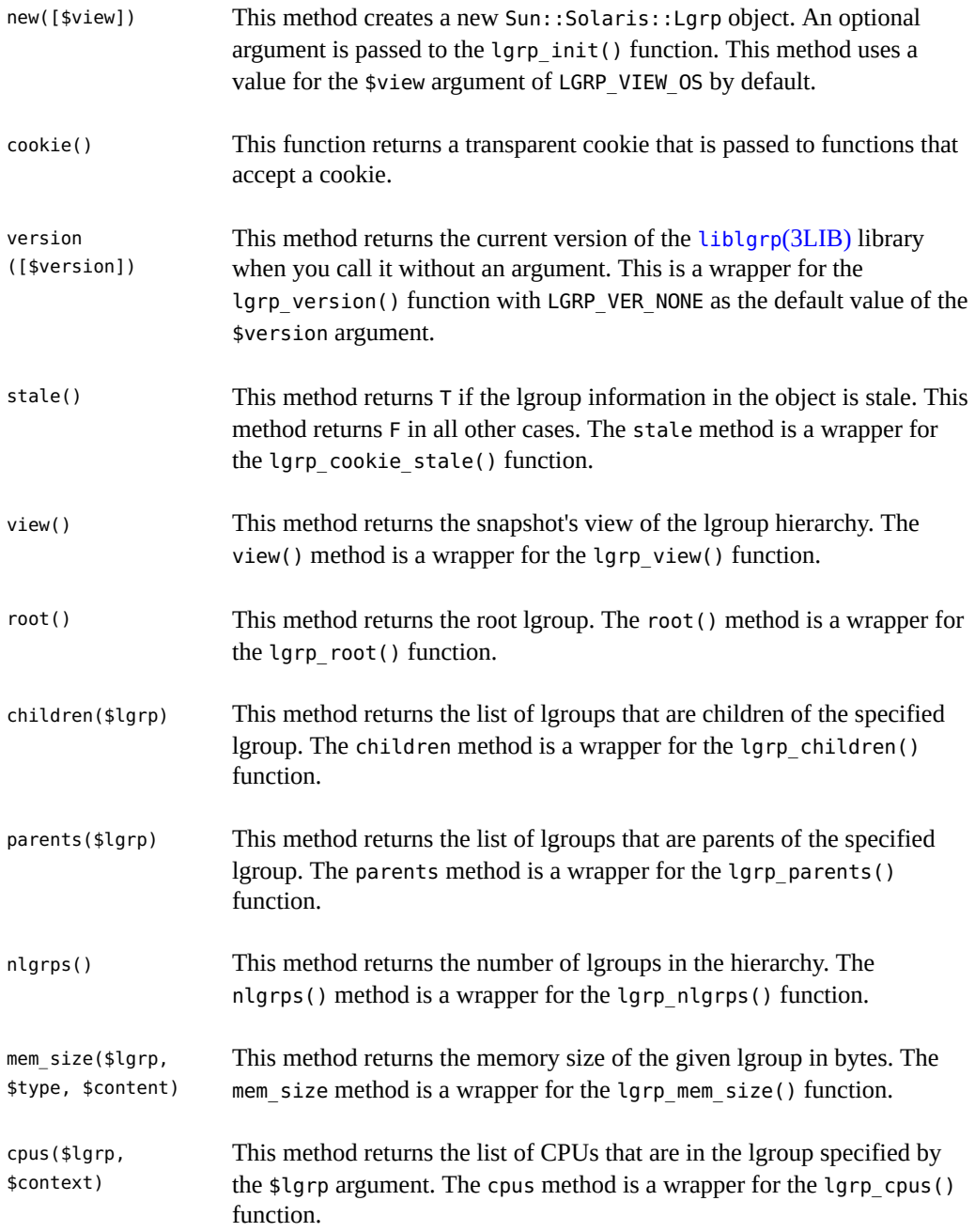

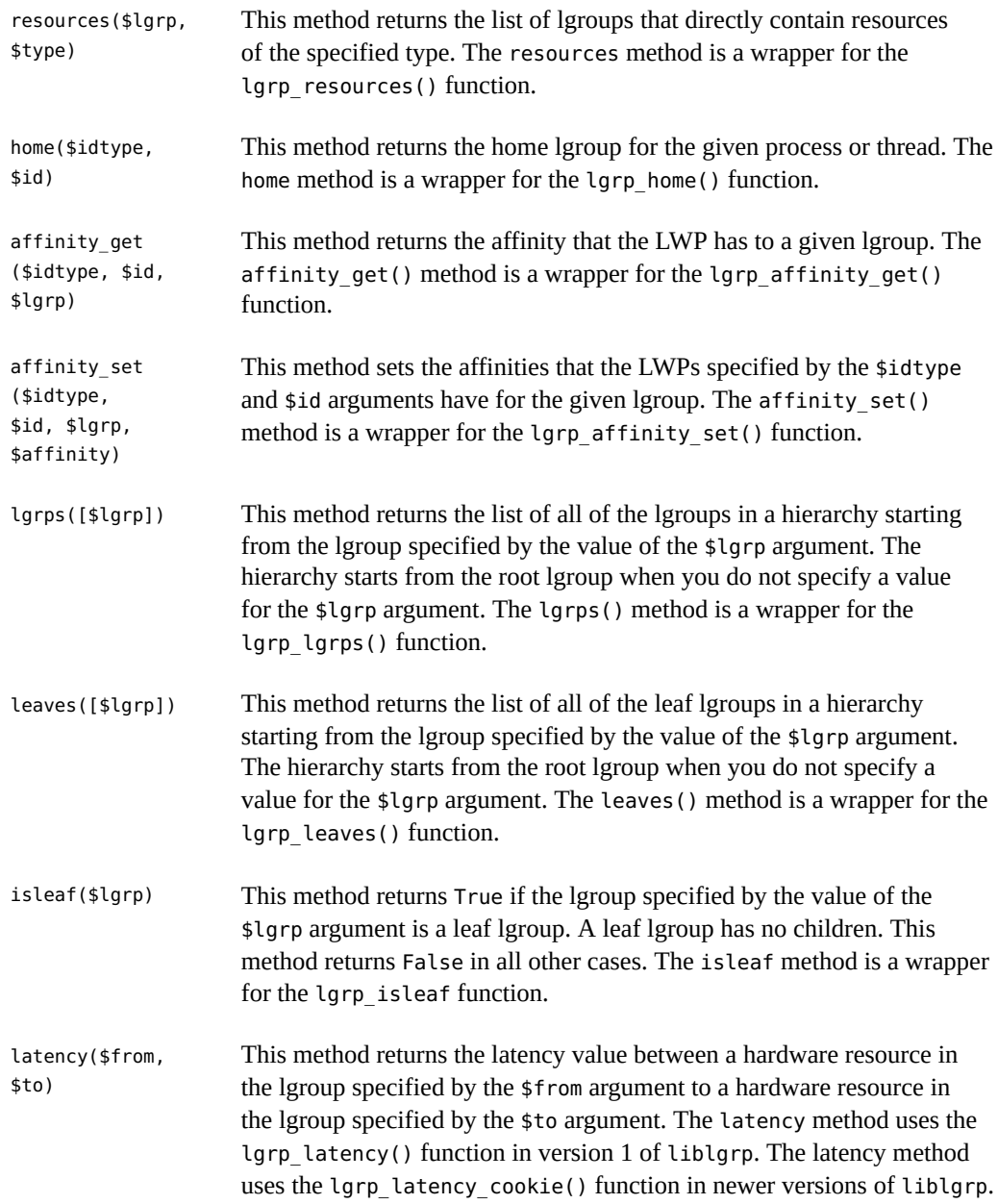

<span id="page-32-0"></span>**\*\*\*** CHAPTER 3

# Locality Group APIs

<span id="page-32-2"></span>This chapter describes the APIs that applications use to interact with locality groups.

This chapter discusses the following topics:

- ["Verifying the Interface Version" on page 33](#page-32-1) describes the functions that give information about the interface.
- ["Initializing the Locality Group Interface" on page 34](#page-33-0) describes function calls that initialize and shut down the portion of the interface that is used to traverse the locality group hierarchy and to discover the contents of a locality group.
- ["Locality Group Hierarchy" on page 35](#page-34-1) describes function calls that navigate the locality group hierarchy and functions that get characteristics of the locality group hierarchy.
- ["Locality Group Contents" on page 38](#page-37-0) describes function calls that retrieve information about a locality group's contents.
- ["Locality Group Characteristics" on page 40](#page-39-0) describes function calls that retrieve information about a locality group's characteristics.
- ["Locality Groups and Thread and Memory Placement" on page 41](#page-40-0) describes how to affect the locality group placement of a thread and its memory.
- ["Examples of API Usage" on page 47](#page-46-0) contains code that performs example tasks by using the APIs that are described in this chapter.

## <span id="page-32-1"></span>**Verifying the Interface Version**

The [lgrp\\_version](http://www.oracle.com/pls/topic/lookup?ctx=E88353-01&id=REFMAN3Elgrp-version-3lgrp)(3LGRP) function must be used to verify the presence of a supported lgroup interface before using the lgroup API. The lgrp\_version() function has the following syntax:

```
#include <sys/lgrp_user.h>
int lgrp_version(const int version);
```
The lgrp version() function takes a version number for the lgroup interface as an argument and returns the lgroup interface version that the system supports. When the current implementation of the lgroup API supports the version number in the version argument, the lgrp\_version() function returns that version number. Otherwise, the lgrp\_version() function returns LGRP\_VER\_NONE.

**EXAMPLE 5** Example of lgrp\_version() Use #include <sys/lgrp\_user.h> if (lgrp\_version(LGRP\_VER\_CURRENT) != LGRP\_VER\_CURRENT) { fprintf(stderr, "Built with unsupported lgroup interface %d\n", LGRP\_VER\_CURRENT); exit (1); }

## <span id="page-33-0"></span>**Initializing the Locality Group Interface**

Applications must call [lgrp\\_init](http://www.oracle.com/pls/topic/lookup?ctx=E88353-01&id=REFMAN3Elgrp-init-3lgrp)(3LGRP) in order to use the APIs for traversing the lgroup hierarchy and to discover the contents of the lgroup hierarchy. The call to lgrp init() gives the application a consistent snapshot of the lgroup hierarchy. The application developer can specify whether the snapshot contains only the resources that are available to the calling thread specifically or the resources that are available to the operating system in general. The lgrp  $init()$  function returns a cookie that is used for the following tasks:

- Navigating the lgroup hierarchy
- Determining the contents of an Igroup
- Determining whether the snapshot is current

## <span id="page-33-1"></span>**Using lgrp\_init()**

The lgrp\_init() function initializes the lgroup interface and takes a snapshot of the lgroup hierarchy.

```
#include <sys/lgrp_user.h>
lgrp_cookie_t lgrp_init(lgrp_view_t view);
```
When the lgrp\_init() function is called with LGRP\_VIEW\_CALLER as the view, the function returns a snapshot that contains only the resources that are available to the calling thread. When the lgrp\_init() function is called with LGRP\_VIEW\_OS as the view, the function returns a snapshot that contains the resources that are available to the operating system. When a thread successfully calls the larp  $init()$  function, the function returns a cookie that is used by any

function that interacts with the lgroup hierarchy. When a thread no longer needs the cookie, call the lgrp fini() function with the cookie as the argument.

The lgroup hierarchy consists of a root lgroup that contains all of the machine's CPU and memory resources. The root lgroup might contain other locality groups bounded by smaller latencies.

The lgrp\_init() function can return two errors. When a view is invalid, the function returns EINVAL. When there is insufficient memory to allocate the snapshot of the lgroup hierarchy, the function returns ENOMEM.

## <span id="page-34-0"></span>**Using lgrp\_fini()**

<span id="page-34-2"></span>The lgrp fini(3LGRP) function ends the usage of a given cookie and frees the corresponding lgroup hierarchy snapshot.

```
#include <sys/lgrp_user.h>
int lgrp fini(lgrp cookie t cookie);
```
The lgrp fini() function takes a cookie that represents an lgroup hierarchy snapshot created by a previous call to lgrp  $init()$ . The lgrp  $fini()$  function frees the memory that is allocated to that snapshot. After the call to lgrp fini(), the cookie is invalid. Do not use that cookie again.

When the cookie passed to the lgrp fini() function is invalid, lgrp fini() returns EINVAL.

## <span id="page-34-1"></span>**Locality Group Hierarchy**

The APIs that are described in this section enable the calling thread to navigate the lgroup hierarchy. The lgroup hierarchy is a directed acyclic graph that is similar to a tree, except that a node might have more than one parent. The root lgroup represents the whole machine and contains all of that machine's resources. The root lgroup is the lgroup with the highest latency value in the system. Each of the child lgroups contains a subset of the hardware that is in the root lgroup. Each child lgroup is bounded by a lower latency value. Locality groups that are closer to the root have more resources and a higher latency. Locality groups that are closer to the leaves have fewer resources and a lower latency. An lgroup can contain resources directly within its latency boundary. An lgroup can also contain leaf lgroups that contain their own sets of resources. The resources of leaf lgroups are available to the lgroup that encapsulates those leaf lgroups.

#### <span id="page-35-0"></span>**Using lgrp\_cookie\_stale()**

<span id="page-35-3"></span>The  $lgrp$  cookie stale(3LGRP) function determines whether the snapshot of the lgroup hierarchy represented by the given cookie is current.

```
#include <sys/lgrp_user.h>
int lgrp_cookie_stale(lgrp_cookie_t cookie);
```
The cookie returned by the lgrp\_init() function can become stale due to several reasons that depend on the view that the snapshot represents. A cookie that is returned by calling the lgrp\_init() function with the view set to LGRP\_VIEW\_OS can become stale due to changes in the lgroup hierarchy such as dynamic reconfiguration or a change in a CPU's online status. A cookie that is returned by calling the lgrp\_init() function with the view set to LGRP\_VIEW\_CALLER can become stale due to changes in the calling thread's processor set or changes in the lgroup hierarchy. A stale cookie is refreshed by calling the lgrp\_fini() function with the old cookie, followed by calling lgrp init() to generate a new cookie.

The lgrp\_cookie\_stale() function returns EINVAL when the given cookie is invalid.

## <span id="page-35-1"></span>**Using lgrp\_view()**

<span id="page-35-5"></span>The lgrp view(3LGRP) function determines the view with which a given lgroup hierarchy snapshot was taken.

```
#include <sys/lgrp_user.h>
lgrp view t lgrp view(lgrp cookie t cookie);
```
The lgrp\_view() function takes a cookie that represents a snapshot of the lgroup hierarchy and returns the snapshot's view of the lgroup hierarchy. Snapshots that are taken with the view LGRP\_VIEW\_CALLER contain only the resources that are available to the calling thread. Snapshots that are taken with the view LGRP\_VIEW\_OS contain all the resources that are available to the operating system.

The lgrp view() function returns EINVAL when the given cookie is invalid.

## <span id="page-35-2"></span>**Using lgrp\_nlgrps()**

<span id="page-35-4"></span>The [lgrp\\_nlgrps](http://www.oracle.com/pls/topic/lookup?ctx=E88353-01&id=REFMAN3Elgrp-nlgrps-3lgrp)(3LGRP) function returns the number of locality groups in the system. If a system has only one locality group, memory placement optimizations have no effect.

#include <sys/lgrp\_user.h>

int lgrp\_nlgrps(lgrp\_cookie\_t cookie);

The lgrp nlgrps() function takes a cookie that represents a snapshot of the lgroup hierarchy and returns the number of lgroups available in the hierarchy.

The lgrp\_nlgrps() function returns EINVAL when the cookie is invalid.

## <span id="page-36-0"></span>**Using lgrp\_root()**

<span id="page-36-5"></span>The lgrp root(3LGRP) function returns the root lgroup ID.

```
#include <sys/lgrp_user.h>
lgrp_id_t lgrp_root(lgrp_cookie_t cookie);
```
The lgrp root() function takes a cookie that represents a snapshot of the lgroup hierarchy and returns the root lgroup ID.

#### <span id="page-36-1"></span>**Using lgrp\_parents()**

<span id="page-36-4"></span>The  $lqrp$  parents(3LGRP) function takes a cookie that represents a snapshot of the lgroup hierarchy and returns the number of parent lgroups for the specified lgroup.

```
#include <sys/lgrp_user.h>
int lgrp_parents(lgrp_cookie_t cookie, lgrp_id_t child,
                  lgrp_id_t *lgrp_array, uint_t lgrp_array_size);
```
If lgrp\_array is not NULL and the value of lgrp\_array\_size is not zero, the lgrp\_parents() function fills the array with parent lgroup IDs until the array is full or all parent lgroup IDs are in the array. The root lgroup has zero parents. When the lgrp\_parents() function is called for the root lgroup, lgrp\_array is not filled in.

The lgrp parents() function returns EINVAL when the cookie is invalid. The lgrp parents() function returns ESRCH when the specified lgroup ID is not found.

## <span id="page-36-2"></span>**Using lgrp\_children()**

<span id="page-36-3"></span>The lgrp children(3LGRP) function takes a cookie that represents the calling thread's snapshot of the lgroup hierarchy and returns the number of child lgroups for the specified lgroup.

```
#include <sys/lgrp_user.h>
int lgrp_children(lgrp_cookie_t cookie, lgrp_id_t parent,
                   lgrp_id_t *lgrp_array, uint_t lgrp_array_size);
```
If lgrp\_array is not NULL and the value of lgrp\_array\_size is not zero, the lgrp\_children() function fills the array with child lgroup IDs until the array is full or all child lgroup IDs are in the array.

The lgrp children() function returns EINVAL when the cookie is invalid. The lgrp\_children() function returns ESRCH when the specified lgroup ID is not found.

## <span id="page-37-0"></span>**Locality Group Contents**

The following APIs retrieve information about the contents of a given lgroup.

The lgroup hierarchy organizes the domain's resources to simplify the process of locating the nearest resource. Leaf lgroups are defined with resources that have the least latency. Each of the successive ancestor lgroups of a given leaf lgroup contains the next nearest resources to its child lgroup. The root lgroup contains all of the resources that are in the domain.

The resources of a given lgroup are contained directly within that lgroup or indirectly within the leaf lgroups that the given lgroup encapsulates. Leaf lgroups directly contain their resources and do not encapsulate any other lgroups.

#### <span id="page-37-1"></span>**Using lgrp\_resources()**

<span id="page-37-2"></span>The lgrp resources() function returns the number of resources contained in a specified lgroup.

#include <sys/lgrp\_user.h> int lgrp\_resources(lgrp\_cookie\_t cookie, lgrp\_id\_t lgrp, lgrp\_id\_t \*lgrpids, uint\_t count, lgrp\_rsrc\_t type);

The lgrp\_resources() function takes a cookie that represents a snapshot of the lgroup hierarchy. That cookie is obtained from the lgrp\_init() function. The lgrp\_resources() function returns the number of resources that are in the lgroup with the ID that is specified by the value of the lgrp argument. The lgrp\_resources() function represents the resources with a set of lgroups that directly contain CPU or memory resources. The lgrp\_rsrc\_t argument can have the following two values:

LGRP\_RSRC\_CPU The lgrp\_resources() function returns the number of CPU resources.

LGRP\_RSRC\_MEM The lgrp\_resources() function returns the number of memory resources.

When the value passed in the lgrpids [] argument is not null and the count argument is not zero, the lgrp\_resources() function stores lgroup IDs in the lgrpids[] array. The number of lgroup IDs stored in the array can be up to the value of the count argument.

The lgrp\_resources() function returns EINVAL when the specified cookie, lgroup ID, or type are not valid. The lgrp resources() function returns ESRCH when the function does not find the specified lgroup ID.

#### <span id="page-38-0"></span>**Using lgrp\_cpus()**

<span id="page-38-2"></span>The lgrp cpus(3LGRP) function takes a cookie that represents a snapshot of the lgroup hierarchy and returns the number of CPUs in a given lgroup.

```
#include <sys/lgrp_user.h>
int lgrp cpus(lgrp cookie t cookie, lgrp id t lgrp, processorid t *cpuids,
               uint_t count, int content);
```
If the cpuid[] argument is not NULL and the CPU count is not zero, the lgrp\_cpus() function fills the array with CPU IDs until the array is full or all the CPU IDs are in the array.

The content argument can have the following two values:

LGRP\_CONTENT\_ALL The lgrp\_cpus() function returns IDs for the CPUs in this lgroup and this lgroup's descendants.

LGRP\_CONTENT\_DIRECT The lgrp cpus() function returns IDs for the CPUs in this lgroup only.

The lgrp cpus() function returns EINVAL when the cookie, lgroup ID, or one of the flags is not valid. The lgrp\_cpus() function returns ESRCH when the specified lgroup ID is not found.

## <span id="page-38-1"></span>**Using lgrp\_mem\_size()**

<span id="page-38-3"></span>The lgrp mem size(3LGRP) function takes a cookie that represents a snapshot of the lgroup hierarchy and returns the size of installed or free memory in the given lgroup. The lgrp\_mem\_size() function reports memory sizes in bytes.

```
#include <sys/lgrp_user.h>
lgrp_mem_size_t lgrp_mem_size(lgrp_cookie_t cookie, lgrp_id_t lgrp,
```
int type, int content)

The type argument can have the following two values:

- LGRP\_MEM\_SZ\_FREE The lgrp\_mem\_size() function returns the amount of free memory in bytes.
- LGRP\_MEM\_SZ\_INSTALLEDThe lgrp\_mem\_size() function returns the amount of installed memory in bytes.

The content argument can have the following two values:

LGRP\_CONTENT\_ALL The lgrp\_mem\_size() function returns the amount of memory in this lgroup and this lgroup's descendants.  $LGRP$  CONTENT\_DIRECT The lgrp mem size() function returns the amount of memory in this lgroup only. The lgrp\_mem\_size() function returns EINVAL when the cookie, lgroup ID, or one of the flags

is not valid. The lgrp mem size() function returns ESRCH when the specified lgroup ID is not found.

## <span id="page-39-1"></span><span id="page-39-0"></span>**Locality Group Characteristics**

The following API retrieves information about the characteristics of a given lgroup.

## **Using lgrp\_latency\_cookie()**

<span id="page-39-2"></span>The lgrp latency(3LGRP) function returns the latency between a CPU in one lgroup to the memory in another lgroup.

```
#include <sys/lgrp_user.h>
int lgrp latency cookie(lgrp cookie t cookie, lgrp id t from, lgrp id t to.
                         lat_between_t between);
```
The lgrp\_latency\_cookie() function takes a cookie that represents a snapshot of the lgroup hierarchy. The lgrp\_init() function creates this cookie. The lgrp\_latency\_cookie() function returns a value that represents the latency between a hardware resource in the lgroup given by the value of the from argument and a hardware resource in the lgroup given by the value of the to argument. If both arguments point to the same lgroup, the lgrp\_latency\_cookie() function returns the latency value within that lgroup.

**Note -** The latency value returned by the lgrp\_latency\_cookie() function is defined by the operating system and is platform-specific. This value does not necessarily represent the actual latency between hardware devices. Use this value only for comparison within one domain.

When the value of the between argument is LGRP\_LAT\_CPU\_TO\_MEM, the lgrp\_latency\_cookie() function measures the latency from a CPU resource to a memory resource.

The lgrp\_latency\_cookie() function returns EINVAL when the lgroup ID is not valid. When the lgrp latency cookie() function does not find the specified lgroup ID, the "from" lgroup does not contain any CPUs, or the "to" lgroup does not have any memory, the lgrp\_latency\_cookie() function returns ESRCH.

## <span id="page-40-0"></span>**Locality Groups and Thread and Memory Placement**

This section discusses the APIs used to discover and affect thread and memory placement with respect to lgroups.

- The [lgrp\\_home](http://www.oracle.com/pls/topic/lookup?ctx=E88353-01&id=REFMAN3Elgrp-home-3lgrp)(3LGRP) function is used to discover thread placement.
- The [meminfo](http://www.oracle.com/pls/topic/lookup?ctx=E88353-01&id=REFMAN2meminfo-2)(2) system call is used to discover memory placement.
- **■** The MADV ACCESS flags to the [madvise](http://www.oracle.com/pls/topic/lookup?ctx=E88353-01&id=REFMAN3Amadvise-3c)( $3C$ ) function are used to affect memory allocation among lgroups.
- The lgrp affinity  $set(3LGRP)$  function can affect thread and memory placement by setting a thread's affinity for a given lgroup.
- The affinities of an lgroup may specify an order of preference for lgroups from which to allocate resources.
- The kernel needs information about the likely pattern of an application's memory use in order to allocate memory resources efficiently.
- The madvise() function and its shared object analogue madv.so.1 provide this information to the kernel.
- A running process can gather memory usage information about itself by using the meminfo() system call.

#### <span id="page-40-1"></span>**Using lgrp\_home()**

<span id="page-40-2"></span>The lgrp home() function returns the home lgroup for the specified process or thread.

```
#include <sys/lgrp_user.h>
lgrp_id_t lgrp_home(idtype_t idtype, id_t id);
```
The lgrp  $home()$  function returns EINVAL when the ID type is not valid. The lgrp  $home()$ function returns EPERM when the effective user of the calling process is not the superuser and the real or effective user ID of the calling process does not match the real or effective user ID of one of the threads. The lgrp\_home() function returns ESRCH when the specified process or thread is not found.

## <span id="page-41-0"></span>**Using madvise()**

The madvise() function advises the kernel that a region of user virtual memory in the range starting at the address specified in addr and with length equal to the value of the len parameter is expected to follow a particular pattern of use. The kernel uses this information to optimize the procedure for manipulating and maintaining the resources associated with the specified range. Use of the madvise() function can increase system performance when used by programs that have specific knowledge of their access patterns over memory.

```
#include <sys/types.h>
#include <sys/mman.h>
int madvise(caddr_t addr, size_t len, int advice);
```
The madvise() function provides the following flags to affect how a thread's memory is allocated among lgroups:

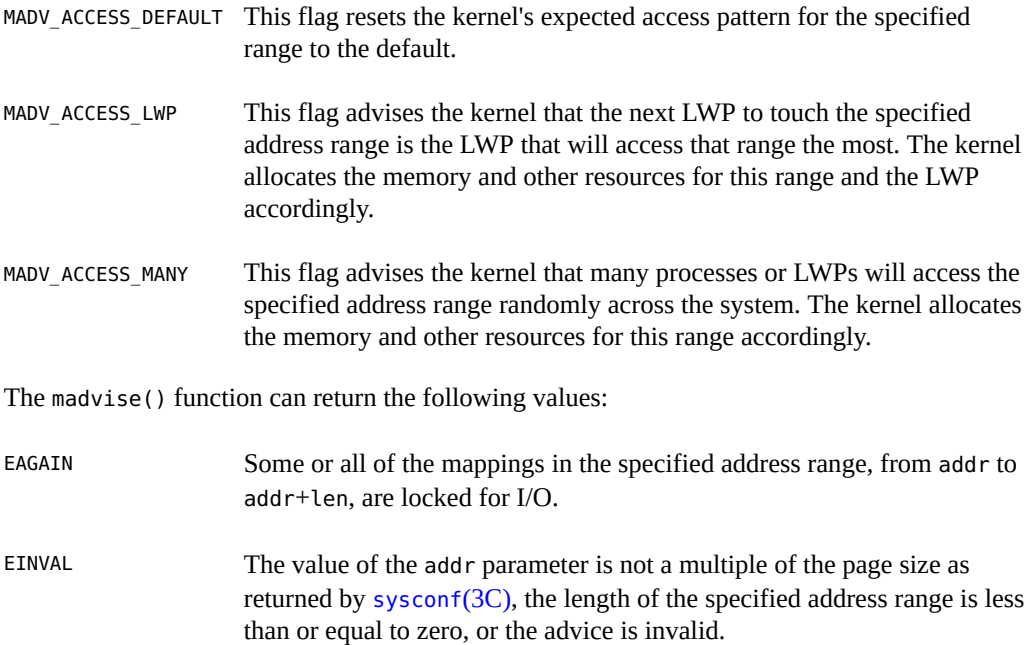

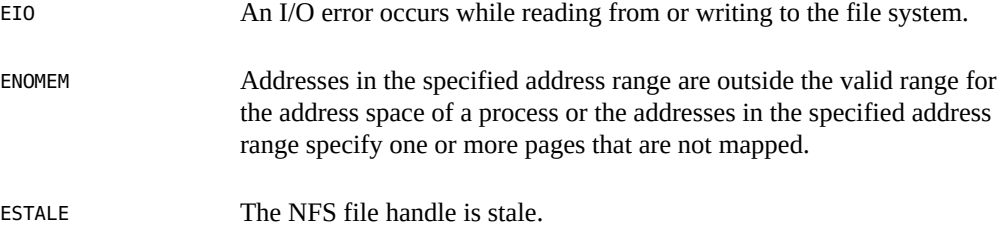

# <span id="page-42-0"></span>**Using meminfo()**

<span id="page-42-1"></span>The meminfo() function gives the calling process information about the virtual memory and physical memory that the system has allocated to that process.

```
#include <sys/types.h>
#include <sys/mman.h>
int meminfo(const uint64_t inaddr[], int addr_count,
    const uint_t info_req[], int info_count, uint64_t outdata[],
     uint_t validity[]);
```
The meminfo() function can return the following types of information:

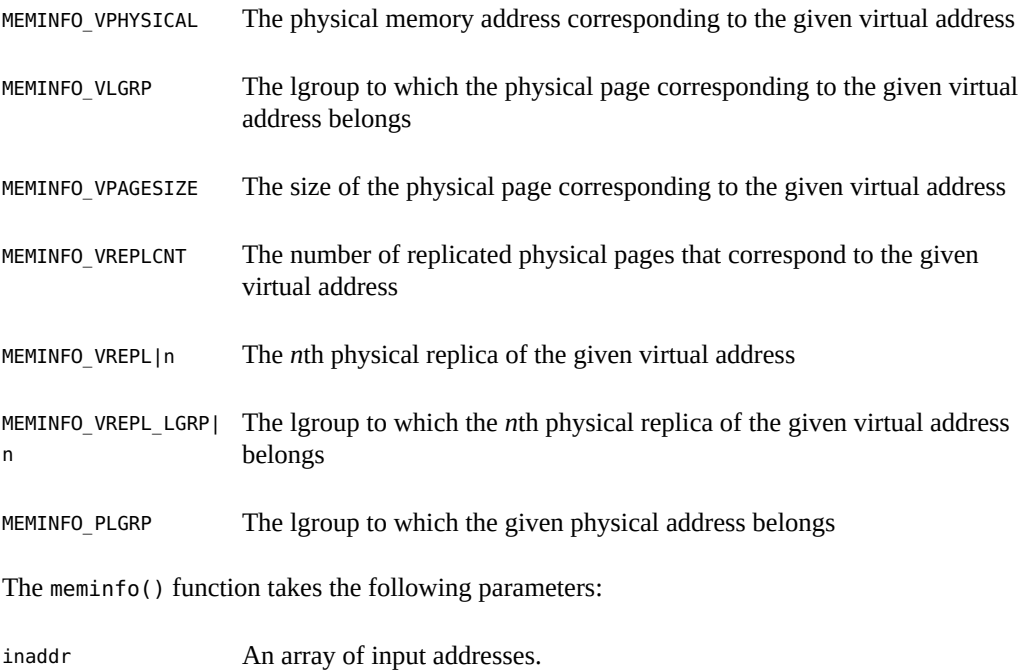

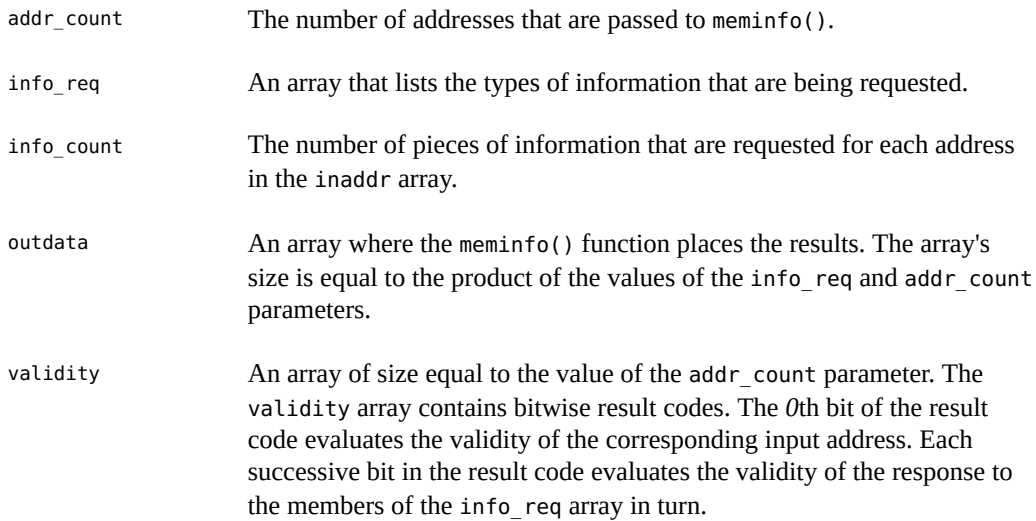

The meminfo() function returns EFAULT when the area of memory to which the outdata or validity arrays point cannot be written to. The meminfo() function returns EFAULT when the area of memory to which the info\_req or inaddr arrays point cannot be read from. The meminfo() function returns EINVAL when the value of info\_count exceeds 31 or is less than 1. The meminfo() function returns EINVAL when the value of addr\_count is less than zero.

#### **EXAMPLE 6** Use of meminfo() to Print Out Physical Pages and Page Sizes Corresponding to a Set of Virtual Addresses

```
void
print info(void **addrvec, int how many)
{
        static const int info[] = {
                MEMINFO_VPHYSICAL,
                MEMINFO_VPAGESIZE};
       uint64_t * inaddr = alloca(sizeof(uint64_t) * how_many);
       uint64_t * outdata = alloca(sizeof(uint64_t) * how_many * 2;
       uint_t * validity = alloca(sizeof(uint_t) * how_many);
        int i;
       for (i = 0; i < how_many; i++)inaddr[i] = (uint64_t * )addr[i]; if (meminfo(inaddr, how_many, info,
                   sizeof (info)/ sizeof(info[0]),
                     outdata, validity) < 0)
                 ...
```

```
for (i = 0; i < how_many; i++) {
              if (validity[i] \& 1 == 0)
                       printf("address 0x%llx not part of address
                                      space\n",
                              inaddr[i]);
               else if (validity[i] & 2 == 0)
                       printf("address 0x%llx has no physical page
                                      associated with it\n",
                              inaddr[i]);
               else {
                       char buff[80];
                      if (validity[i] \& 4 == 0)
                              strcpy(buff, "<Unknown>");
                       else
                              sprintf(buff, "%lld", outdata[i * 2 +
1) ;
                       printf("address 0x%llx is backed by physical
                                      page 0x%llx of size %s\n",
                                      inaddr[i], outdata[i * 2], buff);
 }
       }
```
# <span id="page-44-0"></span>**Locality Group Affinity**

}

The kernel assigns a thread to a locality group when the lightweight process (LWP) for that thread is created. That lgroup is called the thread's *home lgroup*. The kernel runs the thread on the CPUs in the thread's home lgroup and allocates memory from that lgroup whenever possible. If resources from the home lgroup are unavailable, the kernel allocates resources from other lgroups. When a thread has affinity for more than one lgroup, the operating system allocates resources from lgroups chosen in order of affinity strength. Lgroups can have one of three distinct affinity levels:

- 1. LGRP AFF STRONG indicates strong affinity. If this lgroup is the thread's home lgroup, the operating system avoids rehoming the thread to another lgroup if possible. Events such as dynamic reconfiguration, processor, offlining, processor binding, and processor set binding and manipulation might still result in thread rehoming.
- 2. LGRP\_AFF\_WEAK indicates weak affinity. If this lgroup is the thread's home lgroup, the operating system rehomes the thread if necessary for load balancing purposes.
- 3. LGRP AFF\_NONE indicates no affinity. If a thread has no affinity to any lgroup, the operating system assigns a home lgroup to the thread .

The operating system uses lgroup affinities as advice when allocating resources for a given thread. The advice is factored in with the other system constraints. Processor binding and processor sets do not change lgroup affinities, but might restrict the lgroups on which a thread can run.

#### **Using lgrp\_affinity\_get()**

The lgrp affinity get(3LGRP) function returns the affinity that a LWP has for a given lgroup.

```
#include <sys/lgrp_user.h>
lgrp affinity t lgrp affinity get(idtype t idtype, id t id, lgrp id t lgrp);
```
The idtype and id arguments specify the LWP that the lgrp affinity get() function examines. If the value of idtype is P\_PID, the lgrp\_affinity\_get() function gets the lgroup affinity for one of the LWPs in the process whose process ID matches the value of the id argument. If the value of idtype is P\_LWPID, the lgrp\_affinity\_get() function gets the lgroup affinity for the LWP of the current process whose LWP ID matches the value of the id argument. If the value of idtype is P\_MYID, the lgrp\_affinity\_get() function gets the lgroup affinity for the current LWP.

The lgrp affinity get() function returns EINVAL when the given lgroup or ID type is not valid. The lgrp affinity get() function returns EPERM when the effective user of the calling process is not the superuser and the ID of the calling process does not match the real or effective user ID of one of the LWPs. The lgrp\_affinity\_get() function returns ESRCH when a given lgroup or LWP is not found.

#### **Using lgrp\_affinity\_set()**

The [lgrp\\_affinity\\_set](http://www.oracle.com/pls/topic/lookup?ctx=E88353-01&id=REFMAN3Elgrp-affinity-set-3lgrp)(3LGRP) function sets the affinity that a LWP or set of LWPs have for a given lgroup.

```
#include <sys/lgrp_user.h>
int lgrp affinity set(idtype t idtype, id t id, lgrp id t lgrp,
                       lgrp_affinity_t affinity);
```
The idtype and id arguments specify the LWP or set of LWPs the lgrp affinity set() function examines. If the value of idtype is P\_PID, the lgrp\_affinity\_set() function sets the lgroup affinity for all of the LWPs in the process whose process ID matches the value of the id argument to the affinity level specified in the affinity argument. If the value of idtype is P\_LWPID, the lgrp\_affinity\_set() function sets the lgroup affinity for the LWP of the current process whose LWP ID matches the value of the id argument to the affinity level specified in the affinity argument. If the value of idtype is P\_MYID, the lgrp\_affinity\_set() function

sets the lgroup affinity for the current LWP or process to the affinity level specified in the affinity argument.

The lgrp affinity set() function returns EINVAL when the given lgroup, affinity, or ID type is not valid. The lgrp\_affinity\_set() function returns EPERM when the effective user of the calling process is not the superuser and the ID of the calling process does not match the real or effective user ID of one of the LWPs. The lgrp affinity set() function returns ESRCH when a given lgroup or LWP is not found.

## <span id="page-46-0"></span>**Examples of API Usage**

This section contains code for example tasks that use the APIs that are described in this chapter.

**EXAMPLE 7** Move Memory to a Thread

The following code sample moves the memory in the address range between addr and addr+len near the next thread to touch that range.

```
#include <stdio.h>
#include <sys/mman.h>
#include <sys/types.h>
```

```
/*
  * Move memory to thread
  */
void
mem_to_thread(caddr_t addr, size_t len)
{
 if (madvise(addr, len, MADV ACCESS LWP) < 0)
   perror("madvise");
}
```
**EXAMPLE 8** Move a Thread to Memory

This sample code uses the meminfo() function to determine the lgroup of the physical memory backing the virtual page at the given address. The sample code then sets a strong affinity for that lgroup in an attempt to move the current thread near that memory.

#include <stdio.h> #include <sys/lgrp\_user.h> #include <sys/mman.h>

#include <sys/types.h>

```
/*
  * Move a thread to memory
 */
int
thread_to_memory(caddr_t va)
{
uint64_t addr;
 ulong_t count;
 lgrp_id_t home;
uint64 t lgrp;
uint t request;
uint t valid;
addr = (uint64_t)va;count = 1; request = MEMINFO_VLGRP;
 if (meminfo(&addr, 1, &request, 1, &lgrp, &valid) != 0) {
  perror("meminfo");
  return (1);
  }
 if (lgrp affinity set(P LWPID, P MYID, lgrp, LGRP AFF STRONG) != 0) {
  perror("lgrp_affinity_set");
  return (2);
  }
  home = lgrp_home(P_LWPID, P_MYID);
if (home == -1) {
  perror ("lgrp_home");
  return (3);
  }
 if (home != lqrp) return (-1);
 return (0);
}
```
**EXAMPLE 9** Walk the lgroup Hierarchy

The following sample code walks through and prints out the lgroup hierarchy.

#include <stdio.h> #include <stdlib.h> #include <sys/lgrp\_user.h>

```
#include <sys/types.h>
/*
 * Walk and print lgroup hierarchy from given lgroup
 * through all its descendants
 */
int
lgrp_walk(lgrp_cookie_t cookie, lgrp_id_t lgrp, lgrp_content_t content)
{
 lgrp_affinity_t aff;
 lgrp_id_t *children;
processorid t *cpuids;
 int i;
int ncpus;
int nchildren;
int nparents;
 lgrp_id_t *parents;
 lgrp_mem_size_t size;
 /*
  * Print given lgroup, caller's affinity for lgroup,
  * and desired content specified
  */
 printf("LGROUP #%d:\n", lgrp);
 aff = lgrp_affinity_get(P_LWPID, P_MYID, lgrp);
if (aff == -1) perror ("lgrp_affinity_get");
 printf("\tAFFINITY: %d\n", aff);
 printf("CONTENT %d:\n", content);
  /*
  * Get CPUs
  */
 ncpus = lgrp_cpus(cookie, lgrp, NULL, 0, content);
 printf("\t%d CPUS: ", ncpus);
if (ncpus == -1) {
  perror("lgrp_cpus");
  return (-1);
} else if (ncpus > 0) {
  cpuids = malloc(ncpus * sizeof (processorid_t));
  ncpus = lgrp_cpus(cookie, lgrp, cpuids, ncpus, content);
               if (ncpus == -1) {
   free(cpuids);
                       perror("lgrp_cpus");
   return (-1);
```

```
 }
 for (i = 0; i < ncpus; i++) printf("%d ", cpuids[i]);
  free(cpuids);
 }
 printf("\n");
 /*
  * Get memory size
  */
 printf("\tMEMORY: ");
 size = lgrp_mem_size(cookie, lgrp, LGRP_MEM_SZ_INSTALLED, content);
if (size == -1) {
  perror("lgrp_mem_size");
  return (-1);
 }
 printf("installed bytes 0x%llx, ", size);
 size = lgrp_mem_size(cookie, lgrp, LGRP_MEM_SZ_FREE, content);
       if (size == -1) {
 perror("lgrp_mem_size");
  return (-1);
 }
 printf("free bytes 0x%llx\n", size);
 /*
  * Get parents
  */
 nparents = lgrp_parents(cookie, lgrp, NULL, 0);
 printf("\t%d PARENTS: ", nparents);
if (nparents == -1) {
  perror("lgrp_parents");
  return (-1);
 } else if (nparents > 0) {
 parents = malloc(nparents * sizeof (lgrp_id_t));
 nparents = lgrp parents(cookie, lgrp, parents, nparents);
               if (nparents == -1) {
   free(parents);
                         perror("lgrp_parents");
   return (-1);
 }
 for (i = 0; i < nparents; i++) printf("%d ", parents[i]);
  free(parents);
 }
 printf("\n");
 /*
  * Get children
```

```
 */
  nchildren = lgrp_children(cookie, lgrp, NULL, 0);
  printf("\t%d CHILDREN: ", nchildren);
 if (nchildren == -1) {
  perror("lgrp_children");
  return (-1);
  } else if (nchildren > 0) {
   children = malloc(nchildren * sizeof (lgrp_id_t));
   nchildren = lgrp_children(cookie, lgrp, children, nchildren);
                if (nchildren == -1) {
    free(children);
                         perror("lgrp_children");
    return (-1);
 }
   printf("Children: ");
  for (i = 0; i < nchildren; i++) printf("%d ", children[i]);
   printf("\n");
  for (i = 0; i < nchildren; i++) lgrp_walk(cookie, children[i], content);
  free(children);
  }
  printf("\n");
  return (0);
}
```
**EXAMPLE 10** Find the Closest Igroup With Available Memory Outside a Given Igroup

#include <stdio.h> #include <stdlib.h> #include <sys/lgrp\_user.h> #include <sys/types.h>

#define INT\_MAX 2147483647

```
/*
 * Find next closest lgroup outside given one with available memory
 */
lgrp_id_t
lgrp_next_nearest(lgrp_cookie_t cookie, lgrp_id_t from)
{
lgrp id t closest;
```
int i;

```
int latency;
 int lowest;
int nparents;
lgrp id t *parents;
 lgrp_mem_size_t size;
 /*
  * Get number of parents
 */
 nparents = lgrp_parents(cookie, from, NULL, 0);
if (nparents == -1) {
 perror("lgrp_parents");
 return (LGRP_NONE);
 }
 /*
 * No parents, so current lgroup is next nearest
 */
if (nparents == 0) {
 return (from);
 }
 /*
 * Get parents
 */
 parents = malloc(nparents * sizeof (lgrp_id_t));
 nparents = lgrp_parents(cookie, from, parents, nparents);
if (nparents == -1) {
 perror("lgrp_parents");
  free(parents);
  return (LGRP_NONE);
       }
 /*
 * Find closest parent (ie. the one with lowest latency)
 */
 closest = LGRP_NONE;
lowest = INT MAX;
for (i = 0; i < nparents; i++) {
 lgrp_id_t lgrp;
  /*
  * See whether parent has any free memory
   */
 size = lgrp_mem_size(cookie, parents[i], LGRP_MEM_SZ_FREE,
     LGRP_CONTENT_ALL);
```

```
 if (size > 0)
   lgrp = parents[i];
   else {
   if (size == -1)perror("lgrp mem size");
    /*
     * Find nearest ancestor if parent doesn't
     * have any memory
    */
    lgrp = lgrp_next_nearest(cookie, parents[i]);
    if (lgrp == LGRP_NONE)
     continue;
   }
   /*
    * Get latency within parent lgroup
   */
   latency = lgrp_latency_cookie(lgrp, lgrp);
  if (latency == -1) {
    perror("lgrp_latency_cookie");
    continue;
   }
   /*
    * Remember lgroup with lowest latency
    */
   if (latency < lowest) {
   closest = lgrp;
   lowest = latency;
  }
  }
  free(parents);
  return (closest);
}
/*
 * Find lgroup with memory nearest home lgroup of current thread
 */
lgrp_id_t
lgrp_nearest(lgrp_cookie_t cookie)
{
lgrp id t home;
  longlong_t size;
  /*
```

```
 * Get home lgroup
  */
 home = lgrp_home(P_LWPID, P_MYID);
 /*
  * See whether home lgroup has any memory available in its hierarchy
  */
 size = lgrp_mem_size(cookie, home, LGRP_MEM_SZ_FREE,
     LGRP_CONTENT_ALL);
if (size == -1) perror("lgrp_mem_size");
 /*
  * It does, so return the home lgroup.
  */
if (size > 0)
  return (home);
 /*
  * Otherwise, find next nearest lgroup outside of the home.
  */
 return (lgrp_next_nearest(cookie, home));
}
```
#### **EXAMPLE 11** Find Nearest Igroup With Free Memory

This example code finds the nearest lgroup with free memory to a given thread's home lgroup.

```
lgrp_id_t
lgrp_nearest(lgrp_cookie_t cookie)
{
        lgrp_id_t home;<br>longlong_t size;
        longlong_t
         /*
          * Get home lgroup
          */
        home = lgrp\_home();
         /*
          * See whether home lgroup has any memory available in its hierarchy
          */
         if (lgrp_mem_size(cookie, lgrp, LGRP_MEM_SZ_FREE,
            LGRP CONTENT ALL, \&size) == -1)
                 perror("lgrp_mem_size");
```
Chapter 3 • Locality Group APIs 55

```
 /*
 * It does, so return the home lgroup.
         */
        if (size > 0)
               return (home);
        /*
        * Otherwise, find next nearest lgroup outside of the home.
         */
        return (lgrp_next_nearest(cookie, home));
```
}

Memory and Thread Placement Optimization Developer's Guide • November 2020

# <span id="page-56-0"></span>Index

#### **A**

access default, [17](#page-16-1) access\_lwp , [17](#page-16-2) access\_many , [17](#page-16-3)

#### **L**

lgrp\_children() , [37](#page-36-3) lgrp cookie stale(), [36](#page-35-3) lgrp\_cpus() , [39](#page-38-2) lgrp\_fini() , [35](#page-34-2) lgrp\_home() , [41](#page-40-2) lgrp latency cookie(), [40](#page-39-2) lgrp\_mem\_size() , [39](#page-38-3) lgrp\_nlgrps() , [36](#page-35-4) lgrp\_parents() , [37](#page-36-4) lgrp\_resources() , [38](#page-37-2) lgrp\_root() , [37](#page-36-5) lgrp view(), [36](#page-35-5) lgrpinfo lgroup hierarchy, [21](#page-20-2) Locality groups APIs, [33](#page-32-2)

#### **M**

madv.so.1 shared object, [17](#page-16-4) MADVCFGFILE advice configuration entries, [17](#page-16-5) meminfo() , [43](#page-42-1) Memory Placement Optimization, [14](#page-13-1)

#### **P**

plgrp set the home affinities, [19](#page-18-1) pmadvise how a process uses memory, [15](#page-14-2)

#### **S**

Solaris::lgrp Perl interface, [23](#page-22-1)

Memory and Thread Placement Optimization Developer's Guide • November 2020